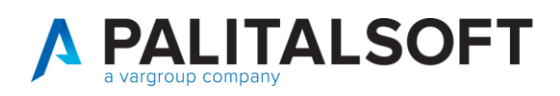

**COM CLIENTI 2023**

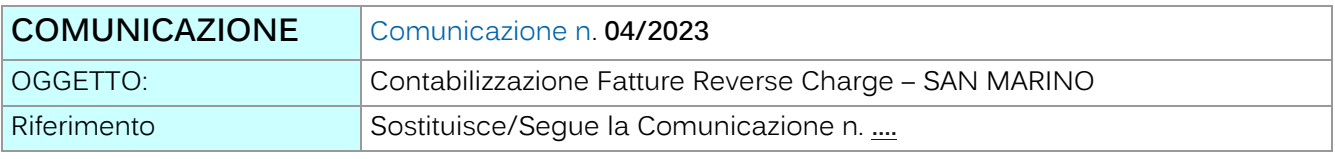

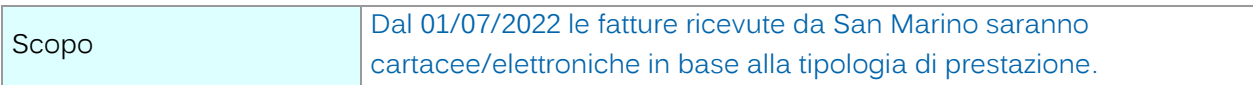

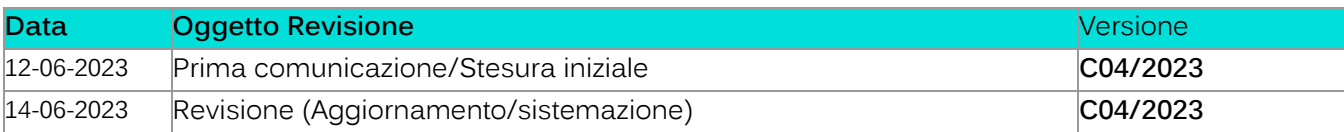

# Sommario

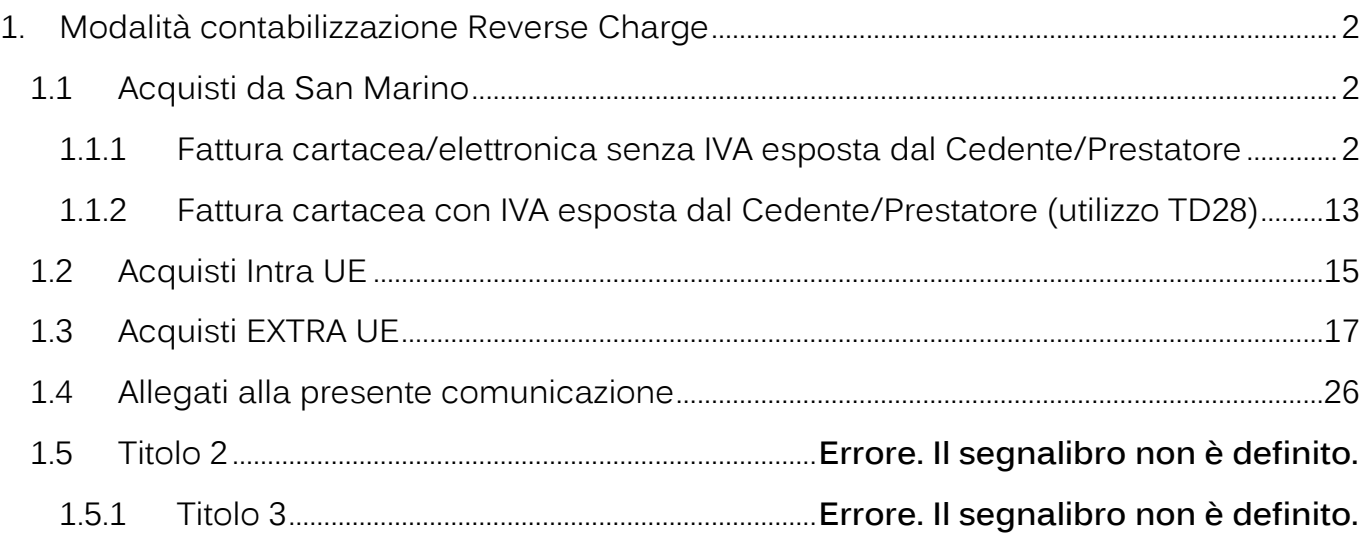

Palitalsoft S.r.l. Via Brodolini, 12 60035, Jesi - AN

altre sedi: Via Paganini, 57 62018, Potenza Picena – MC 41123, Modena – MO<br>T. +39 0733 688026 1. +39 059 847066

T. +39 0731 22911 palitals oft@pecraccomandata.it info@palitalsoft.it

Via Tacito, 51/B

P.I./C.F. 00994810430 Cap. Soc. euro 135.000,00 i.v. Società soggetta a direzione e coordinamento di Apra S.p.a.

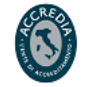

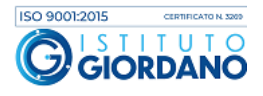

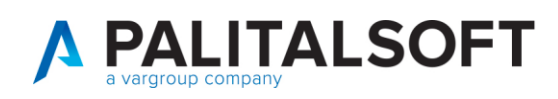

### <span id="page-1-0"></span>**1. MODALITÀ CONTABILIZZAZIONE REVERSE CHARGE**

## <span id="page-1-1"></span>**1.1 ACQUISTI DA SAN MARINO**

Si ricorda che a partire dal 01/07/2022 le fatture ricevute da San Marino saranno cartacee/elettroniche in base alla tipologia di prestazione:

- Vendita di beni: obbligo fattura elettronica con o senza IVA esposta
- Vendita di servizi: NON vi è l'obbligo della fattura elettronica, il cedente sammarinese può continuare ad inviare fatture cartacee.
	- **1.1.1 Fattura cartacea/elettronica senza IVA esposta dal Cedente/Prestatore**

### <span id="page-1-2"></span>**Fattura di acquisto beni - elettronica (in ambito IVA COMMERCIALE)**

- 1. Registrazione Fattura passiva da documento elettronico
- Utilizzare una causale operativa che preveda solo FINANZIARIA, NO IVA (es: liquidazione diretta NO ITER)
- Non verrà generata autofattura automatica
- Tipologia documento SDI: TD01
- Al fornitore emesso ordinativo di pagamento per il solo importo dell'imponibile.

#### Di seguito si propone un esempio di causale operativa da utilizzare:

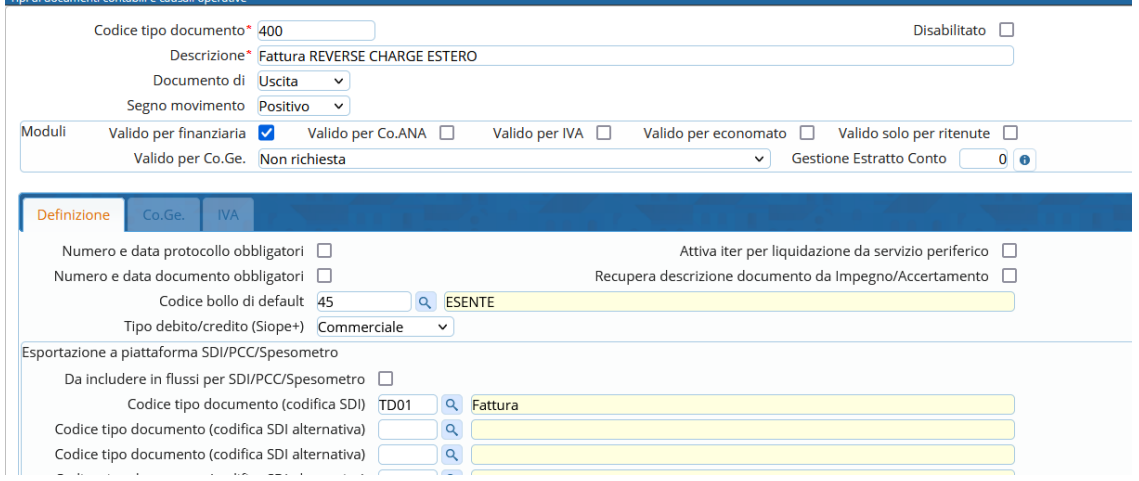

Palitalsoft S.r.l. Via Brodolini, 12 60035, Jesi - AN

altre sedi: Via Paganini, 57 62018, Potenza Picena - MC T +39 0733 688026

T. +39 0731 22911 palitals of t@pecraccomandata.it info@palitalsoft.it

Via Tacito, 51/B 41123, Modena-MO T +39 059 847066

P.I./C.F. 00994810430 Cap. Soc. euro 135.000,00 i.v. Società soggetta a direzione e coordinamento di Apra S.p.a.

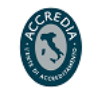

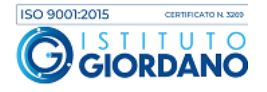

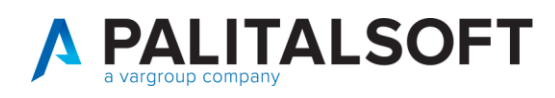

#### 2. Registrazione Autofattura attiva

- Obbligo autofattura elettronica
- Utilizzare una causale solo IVA, NO FINANZIARIA,
- Tipo documento SDI: TD19 inserito nel ciclo attivo che genera un documento speculare nel passivo (come autofattura delle split vendite).
- Registro Vendite Autofatture estere con numerazione progressiva standard (quindi numero documento uguale al protocollo IVA)
- Iva commerciale: scopo comunicazione a SdI e compensata con fattura acquisto
- Allegare alla fattura attiva TD19 la copia di cortesia del documento elettronico in arrivo da SdI

Di seguito si propone un esempio di causale operativa da utilizzare:

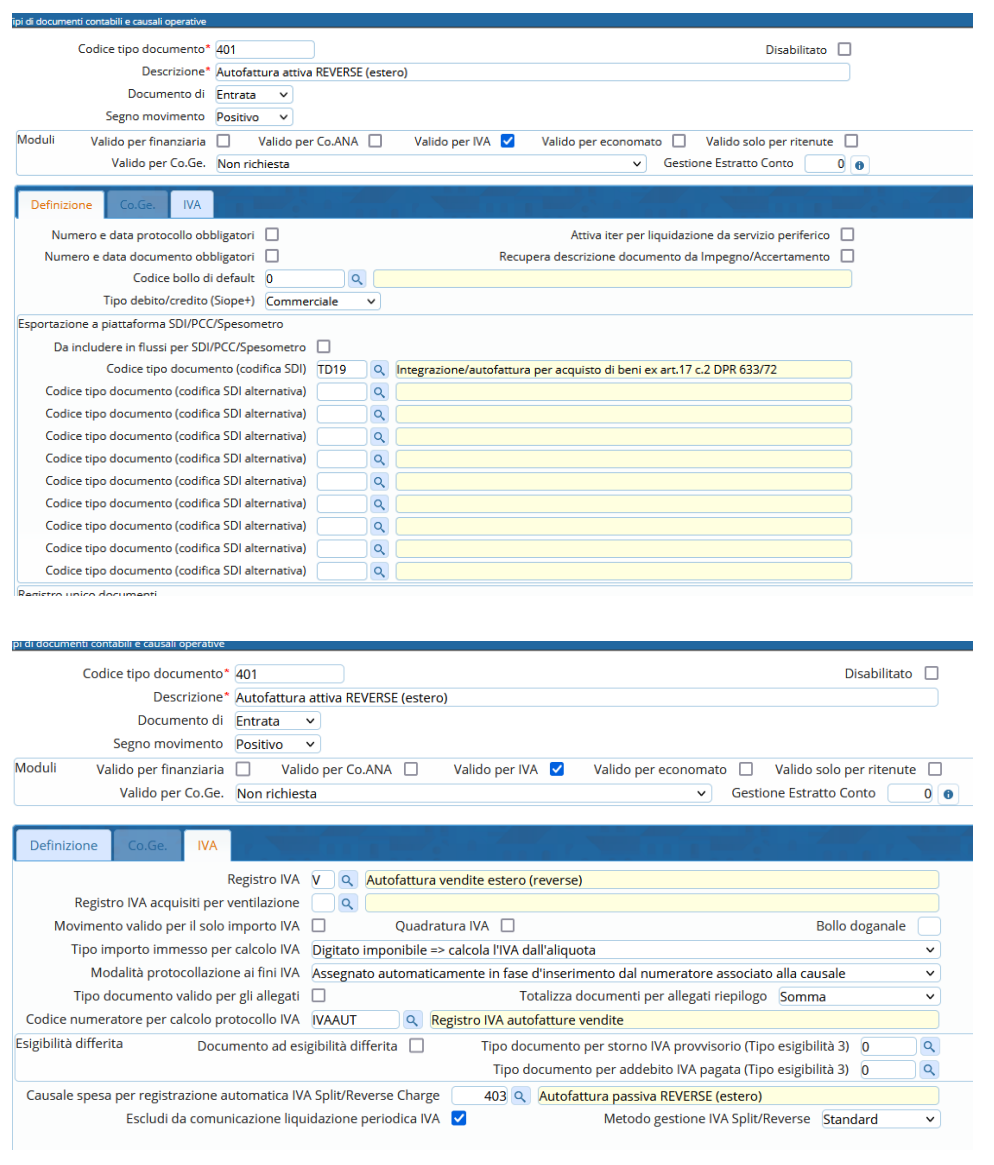

Palitalsoft S.r.l. Via Brodolini, 12 60035, Jesi - AN

altre sedi: Via Paganini, 57 62018, Potenza Picena - MC T +39 0733 688026

T. +39 0731 22911 palitals of t@ pecraccomand at a.it Cap. Soc. euro 135.000,00 i.v. info@palitalsoft.it

Via Tacito, 51/B 41123, Modena - MO T. +39 059 847066

P.I./C.F. 00994810430 Società soggetta a direzione e coordinamento di Apra S.p.a.

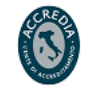

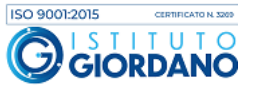

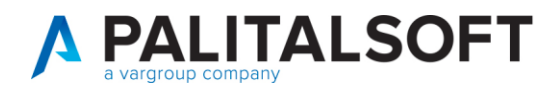

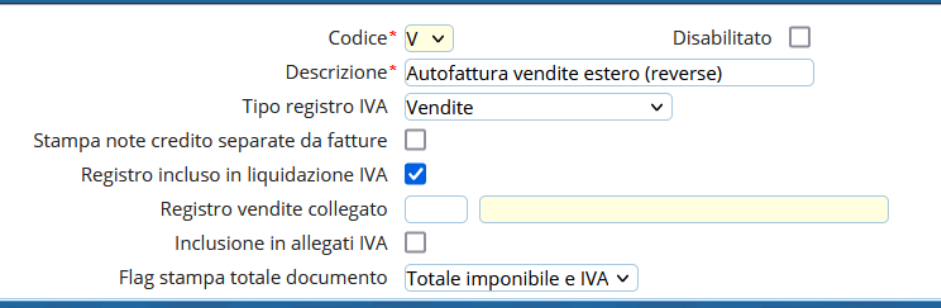

La causale dell'autofattura passiva che si creerà in automatico dovrà essere impostata come segue:

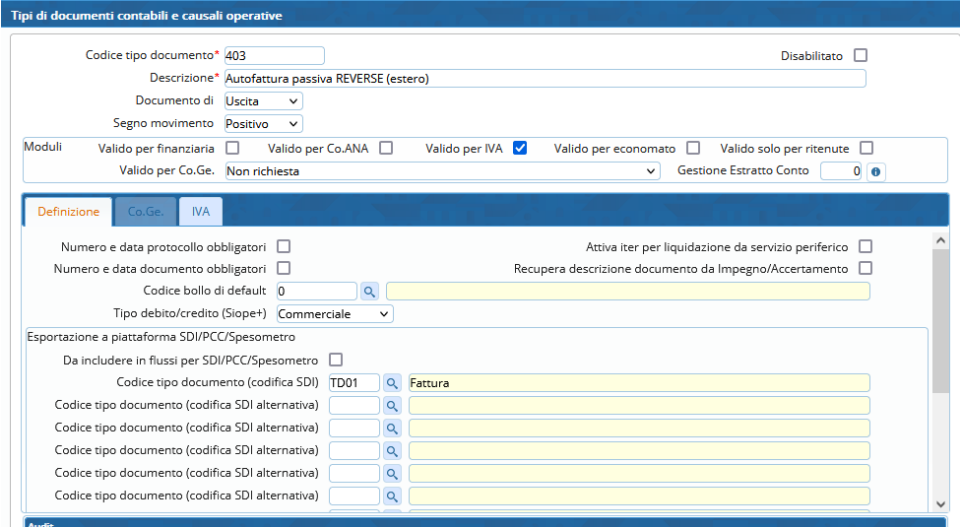

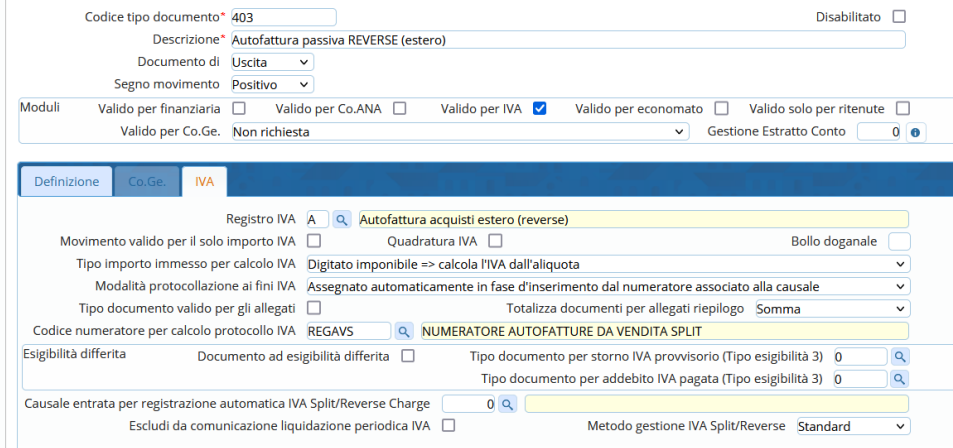

Il registro IVA da utilizzare nella causale precedente è da impostare come segue:

Palitalsoft S.r.l. Via Brodolini, 12 60035, Jesi - AN

altre sedi: Via Paganini, 57 62018, Potenza Picena - MC T. +39 0733 688026

T. +39 0731 22911 palitals of t@ pecraccomandata.it Cap. Soc. euro 135.000,00 i.v. info@palitalsoft.it

Via Tacito, 51/B 41123, Modena - MO T. +39 059 847066

P.I./C.F. 00994810430 Società soggetta a direzione e coordinamento di Apra S.p.a.

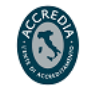

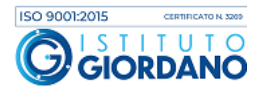

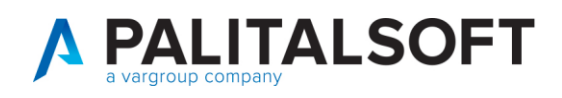

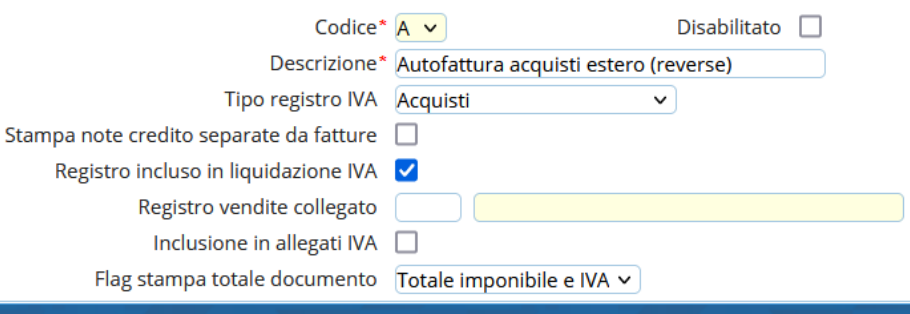

### **Fattura acquisto servizi – elettronica (in ambito IVA COMMERCIALE)**

- 1. Registrazione Fattura passiva da documento elettronico: Come sopra
- Utilizzare una causale operativa che preveda solo FINANZIARIA, NO IVA (es: liquidazione diretta NO ITER)
- Non verrà generata autofattura automatica
- Tipologia documento SDI: TD01
- Al fornitore emesso ordinativo di pagamento per il solo importo dell'imponibile.

### Di seguito si propone un esempio di causale operativa da utilizzare:

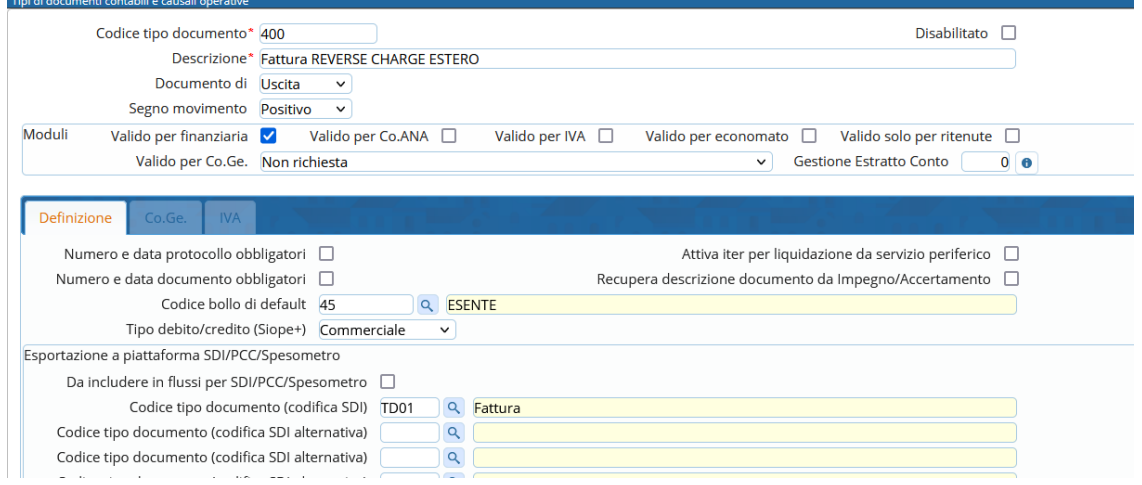

- 2. Registrazione Autofattura attiva: come sopra ma autofattura di tipo TD17.
- Obbligo autofattura elettronica
- Utilizzare una causale solo IVA, NO FINANZIARIA,
- Tipo documento SDI: TD17 inserito nel ciclo attivo che genera un documento speculare nel passivo (come autofattura dello split vendite).
- Registro Autofatture estere con numerazione progressiva standard (quindi numero documento uguale al protocollo IVA)
- Iva commerciale: scopo comunicazione a SdI e compensata con fattura acquisto

80143, Napoli - NA

T. +39 081 5625276

Palitalsoft S.r.l. Via Brodolini, 12 60035, Jesi - AN

Via Paganini, 57

1 +39 0733 688026

62018, Potenza Picena - MC

altre sedi:

T. +39 0731 22911 palitals oft@pecraccomandata.it Cap. Soc. euro 135.000,00 i.v. info@palitalsoft.it

Via Tacito, 51/B 41123, Modena - MO T. +39 059 847066

P.I./C.F. 00994810430 Società soggetta a direzione e coordinamento di Apra S.p.a.

Via Porzio, 4 - Centro Direzionale - Isola G/1

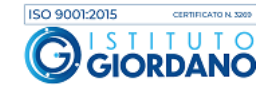

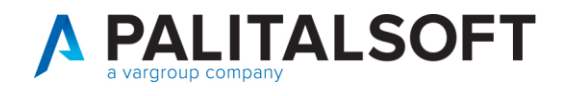

• Allegare alla fattura attiva TD17 la copia di cortesia del documento elettronico in arrivo da SdI

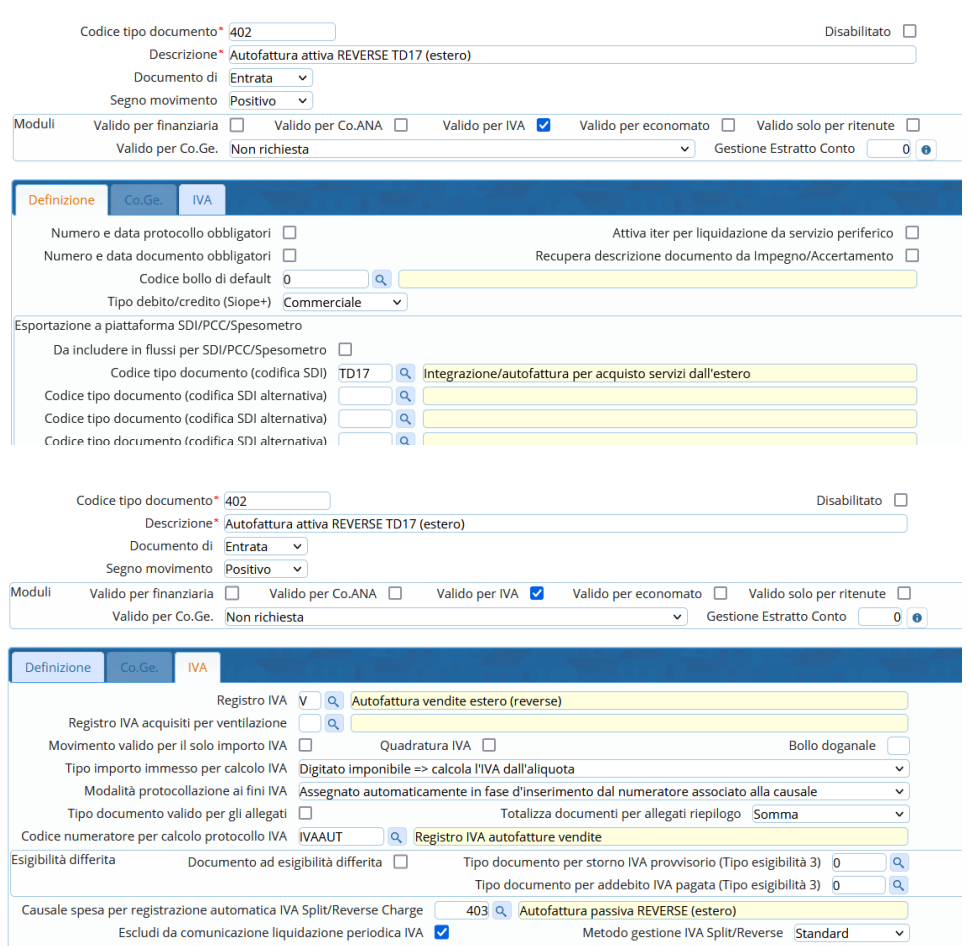

Il registro IVA da utilizzare nella causale precedente è da impostare come segue:

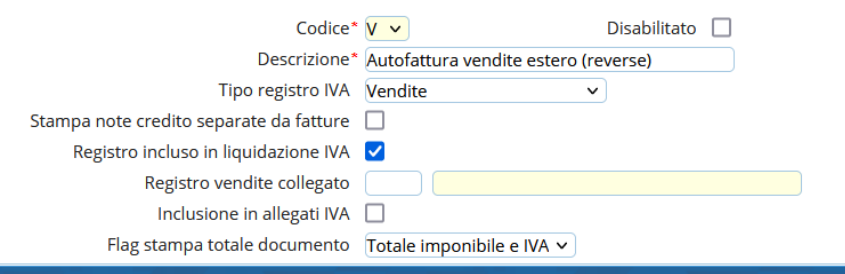

La causale dell'autofattura passiva che si creerà in automatico dovrà essere impostata come segue:

Palitalsoft S.r.l. Via Brodolini, 12 60035, Jesi - AN

altre sedi: Via Paganini, 57 62018, Potenza Picena - MC T. +39 0733 688026

T. +39 0731 22911 palitals oft@pecraccomandata.it info@palitalsoft.it

Via Tacito, 51/B 41123, Modena-MO T. +39 059 847066

P.I./C.F. 00994810430 Cap. Soc. euro 135.000,00 i.v. Società soggetta a direzione e coordinamento di Apra S.p.a.

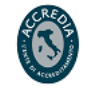

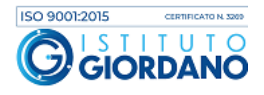

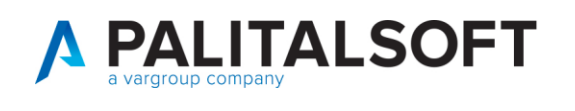

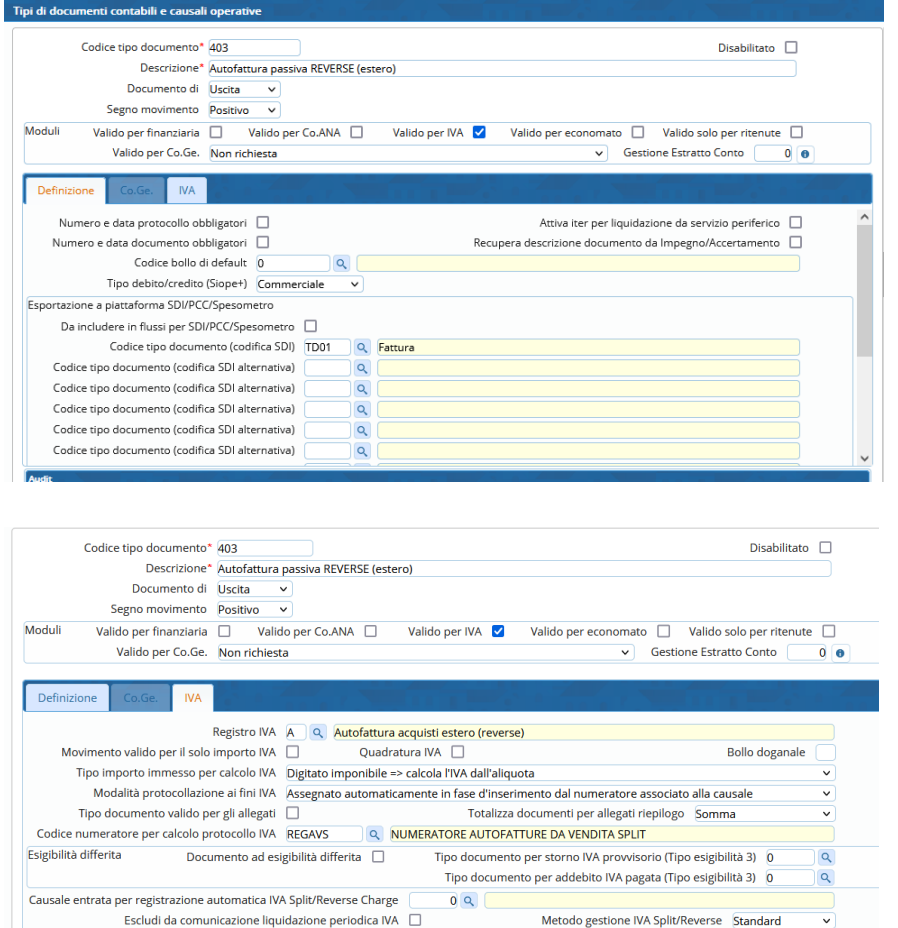

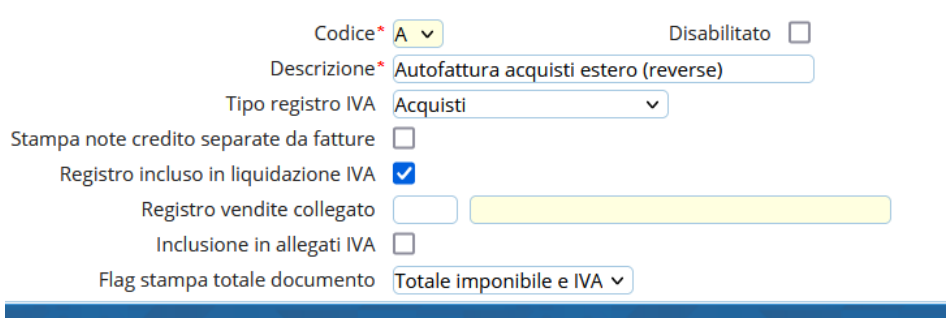

### **Fattura di acquisto beni - elettronica (in ambito IVA ISTITUZIONALE)**

- 1. Registrazione Fattura passiva da documento elettronico
- Utilizzare una causale solo FINANZIARIA, NO IVA (liquidazione diretta NO ITER)
- Non verrà generata autofattura automatica
- Tipologia SDI: TD01
- Al fornitore emesso ordinativo di pagamento per il solo importo dell'imponibile.

Palitalsoft S.r.l. Via Brodolini, 12 60035, Jesi - AN

Via Paganini, 57

T. +39 0733 688026

62018, Potenza Picena - MC

altre sedi:

T. +39 0731 22911 palitals oft@ pecraccomand at a.it Cap. Soc. euro 135.000,00 i.v. info@palitalsoft.it

Via Tacito, 51/B 41123, Modena - MO T. +39 059 847066

P.I./C.F. 00994810430 Società soggetta a direzione e coordinamento di Apra S.p.a.

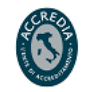

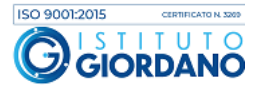

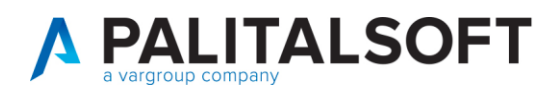

Di seguito si propone un esempio di causale operativa da utilizzare:

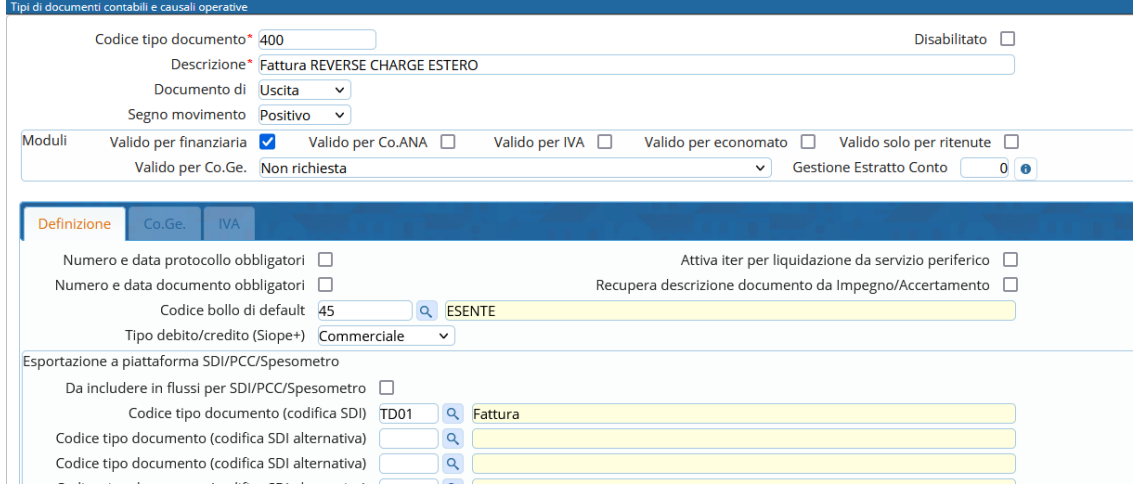

- 2. Registrazione Autofattura attiva
- Obbligo autofattura elettronica
- Utilizzare una causale solo IVA, NO FINANZIARIA,
- Tipo documento SDI: TD19 inserito nel ciclo attivo che genera un documento speculare nel passivo (come autofattura dello split vendite).
- Registro Autofatture estere con numerazione progressiva standard (quindi numero documento uguale al protocollo IVA)
- Allegare alla fattura attiva TD19 la copia di cortesia del documento elettronico in arrivo da SdI
- Versamento dell'IVA con F24 EP, codice tributo 622E.
- Presentare modello INTRA12.

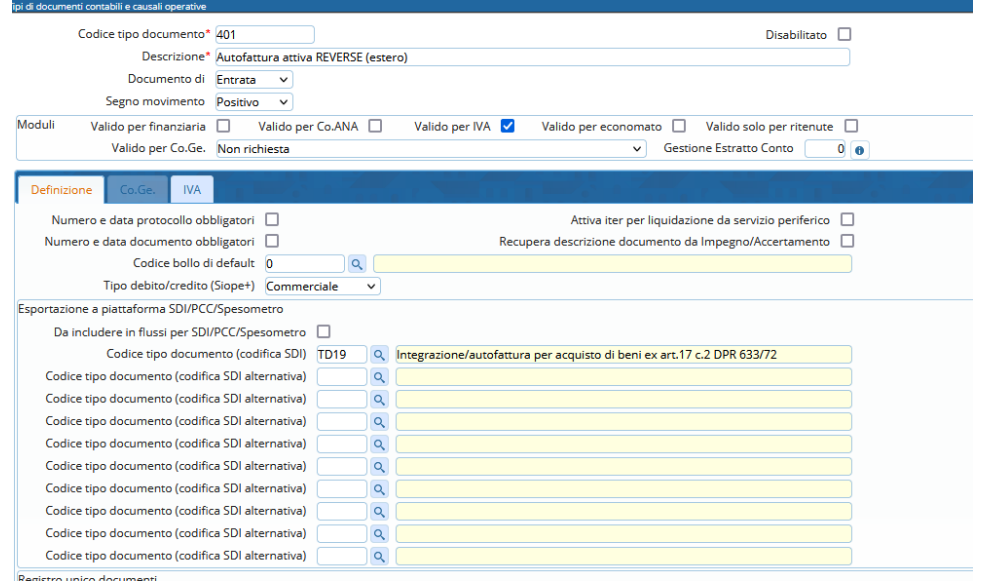

Palitalsoft S.r.l. Via Brodolini, 12

60035, Jesi - AN altre sedi: Via Paganini, 57

T. +39 0733 688026

62018, Potenza Picena - MC

T. +39 0731 22911 palitals oft@pecraccomandata.it Cap. Soc. euro 135.000,00 i.v. info@palitalsoft.it

Via Tacito, 51/B 41123, Modena-MO T. +39 059 847066

P.I./C.F. 00994810430 Società soggetta a direzione e coordinamento di Apra S.p.a.

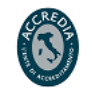

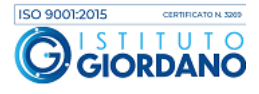

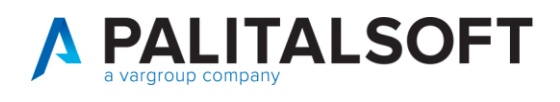

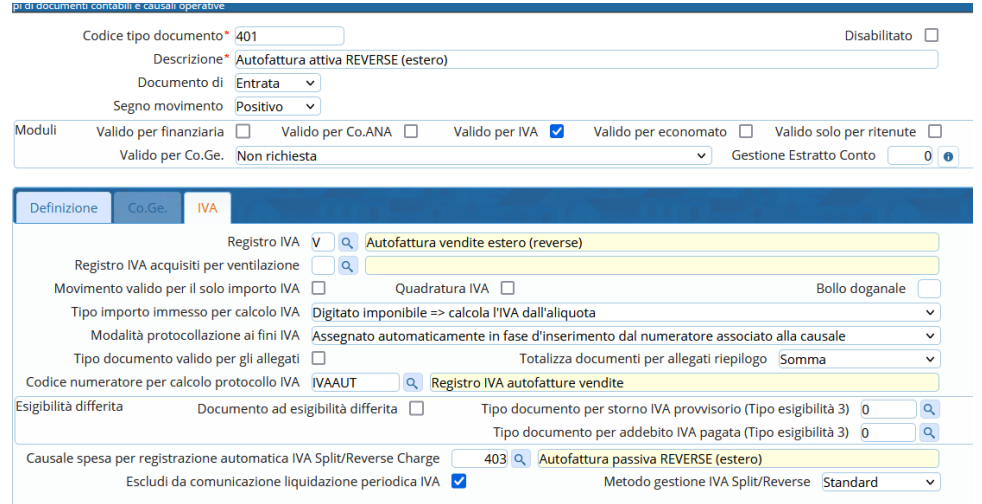

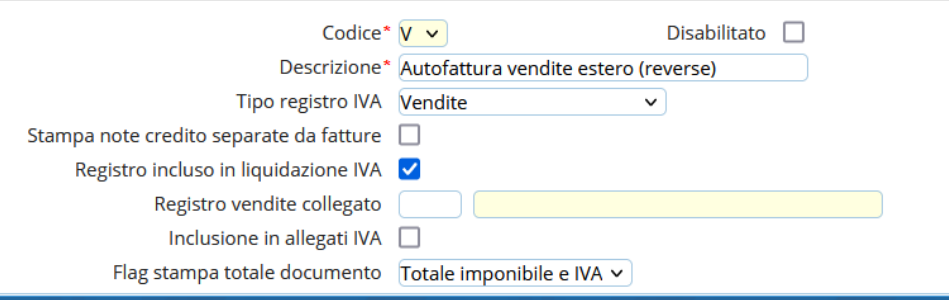

La causale dell'autofattura passiva che si creerà in automatico dovrà essere impostata come segue:

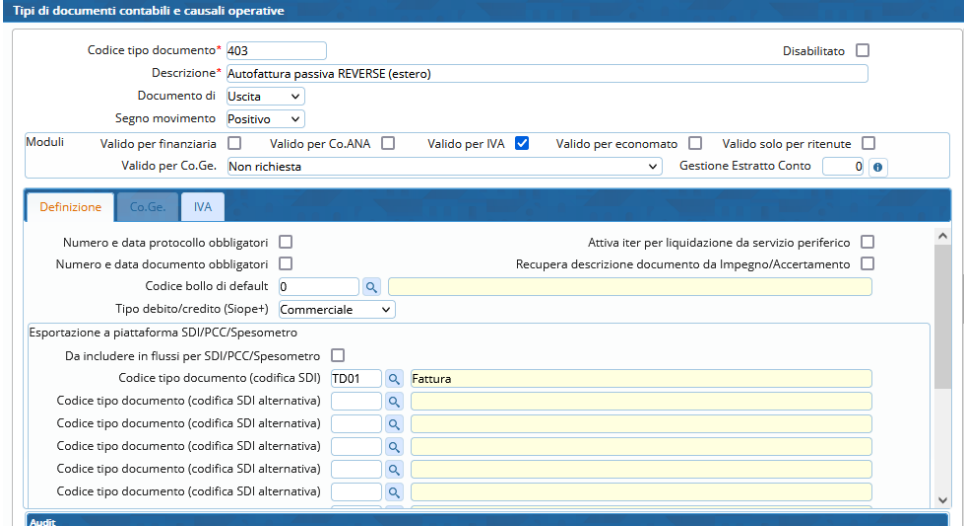

Palitalsoft S.r.l. Via Brodolini, 12 60035, Jesi - AN

altre sedi: Via Paganini, 57 62018, Potenza Picena - MC T. +39 0733 688026

T. +39 0731 22911

Via Tacito, 51/B 41 123, Modena – MO<br>T. +39 059 847066

P.I./C.F. 00994810430 Società soggetta a direzione e coordinamento di Apra S.p.a.

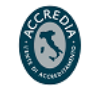

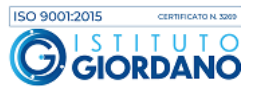

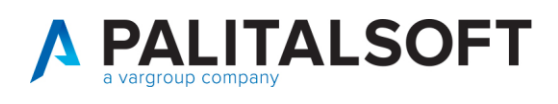

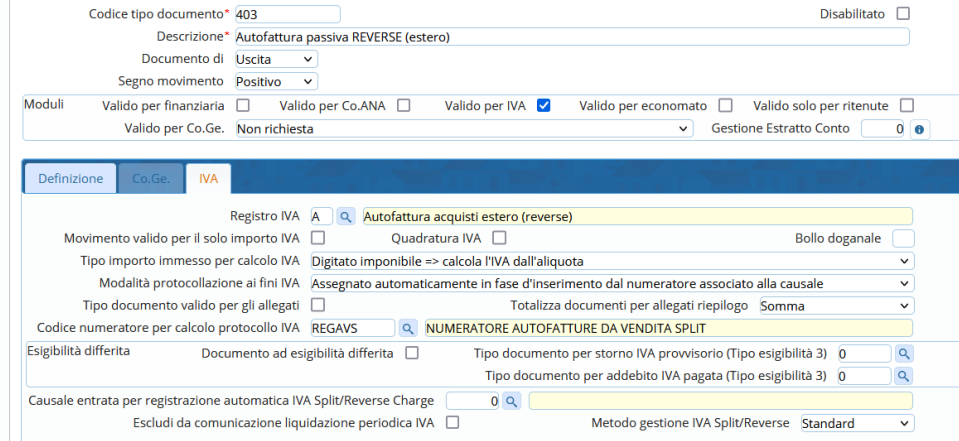

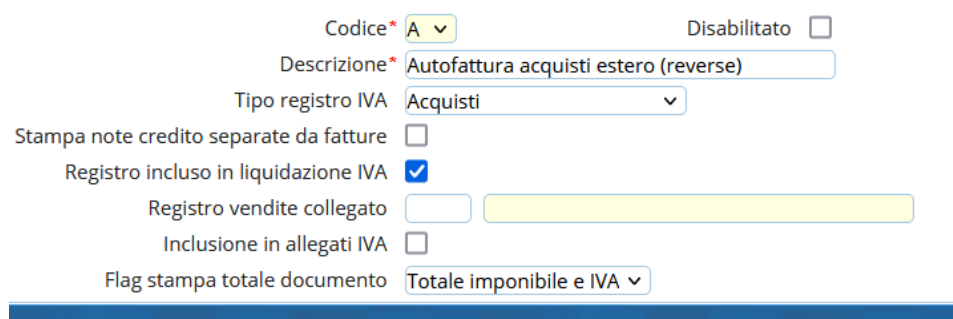

### **Fattura acquisto servizi – elettronica (in ambito IVA ISTITUZIONALE)**

- 1. Registrazione Fattura passiva da documento elettronico:
- Utilizzare una causale solo FINANZIARIA, NO IVA (liquidazione diretta NO ITER)
- Non verrà generata autofattura automatica
- Tipologia SDI: TD01
- Al fornitore emesso ordinativo di pagamento per il solo importo dell'imponibile.

Di seguito si propone un esempio di causale operativa da utilizzare:

Palitalsoft S.r.l. Via Brodolini, 12 60035, Jesi - AN

altre sedi: Via Paganini, 57<br>
1983 - Via Paganini, 57<br>
1990 - Santa Picena - MC<br>
1990 - T. +39<br>
1990 - T. +39<br>
1990 - Santa Barangara<br>
1990 - T. +39<br>
1990 - T. +39<br>
1990 - Santa Barangara<br>
1990 - T. +39<br>
1990 - Santa Barangara<br>
1990 -

T. +39 0731 22911 r. 1703 0731 22311<br>palitalsoft@pecraccomandata.it Cap. Soc. euro 135.000,00 i.v.<br>info@palitalsoft.it Società soggetta a direzione e

Via Tacito, 51/B 41123, Modena - MO P.I./C.F. 00994810430 Società soggetta a direzione e coordinamento di Apra S.p.a.

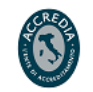

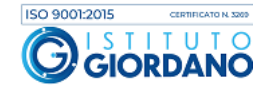

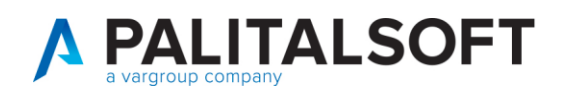

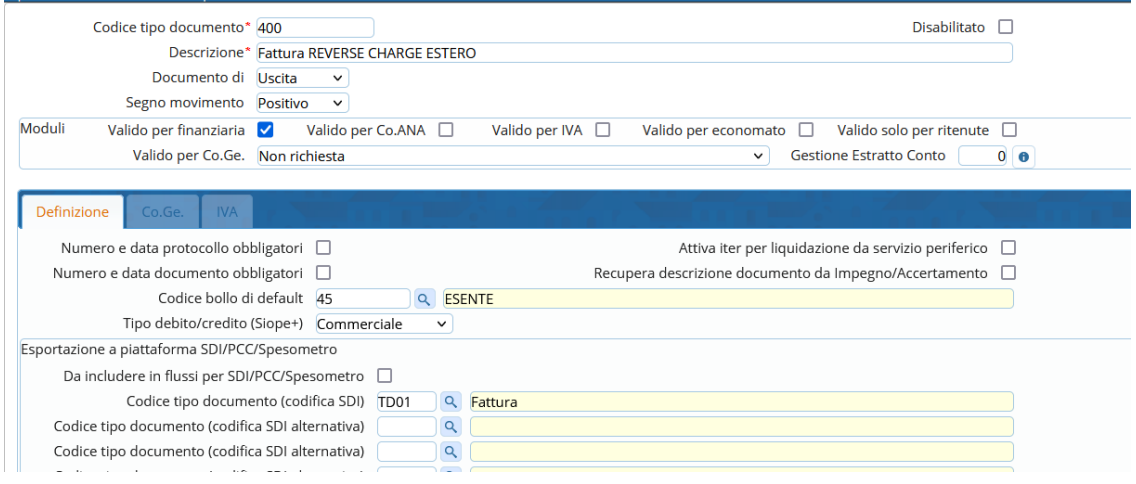

- 2. Registrazione Autofattura attiva: come sopra ma autofattura di tipo TD17.
- Obbligo autofattura elettronica
- Utilizzare una causale solo IVA, NO FINANZIARIA,
- Tipo documento SDI: TD17 inserito nel ciclo attivo che genera un documento speculare nel passivo (come autofattura dello split vendite).
- Registro Autofatture estere con numerazione progressiva standard (quindi numero documento uguale al protocollo IVA)
- Allegare alla fattura attiva TD19 la copia di cortesia del documento elettronico in arrivo da SdI
- Versamento dell'IVA con F24 EP, codice tributo 622E.
- Presentare modello INTRA12.

Di seguito si propone un esempio di causale operativa da utilizzare:

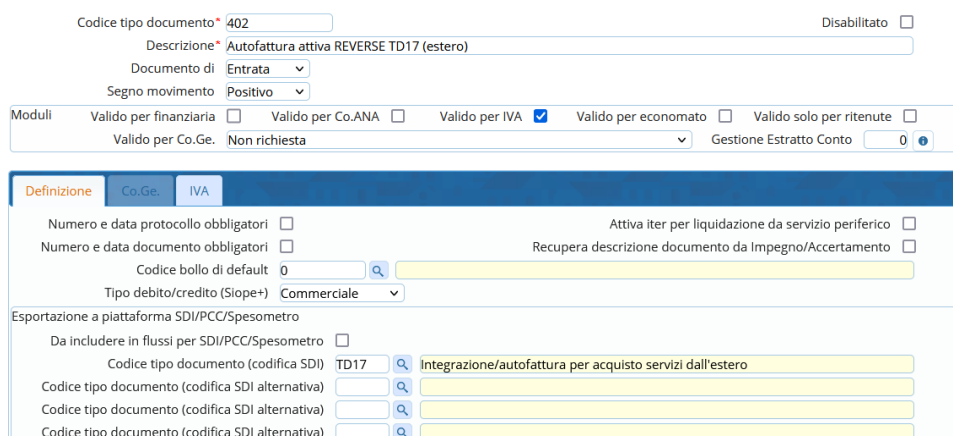

Palitalsoft S.r.l. Via Brodolini, 12 60035, Jesi - AN

altre sedi: Via Paganini, 57 62018, Potenza Picena - MC T. +39 0733 688026

T. +39 0731 22911 

Via Tacito, 51/B 41123, Modena - MO T. +39 059 847066

P.I./C.F. 00994810430 Società soggetta a direzione e coordinamento di Apra S.p.a.

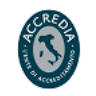

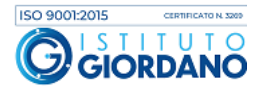

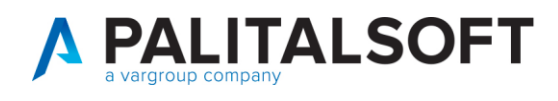

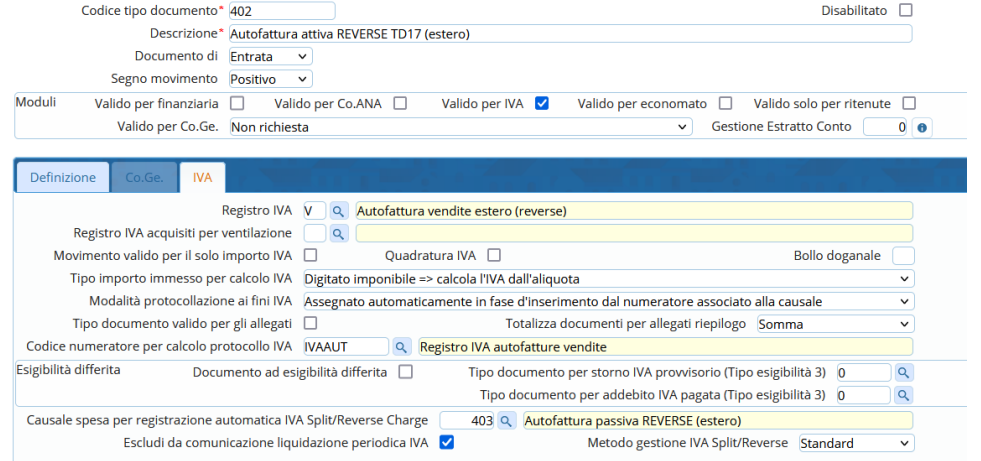

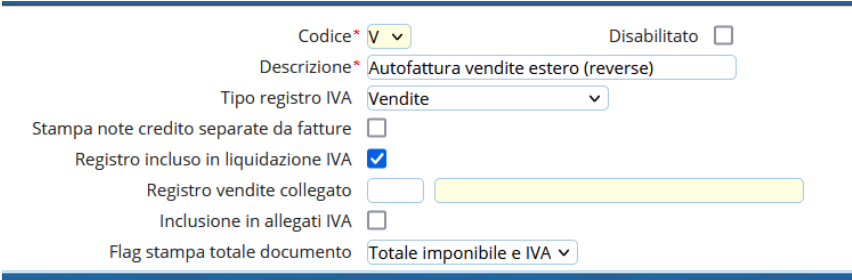

La causale dell'autofattura passiva che si creerà in automatico dovrà essere impostata come segue:

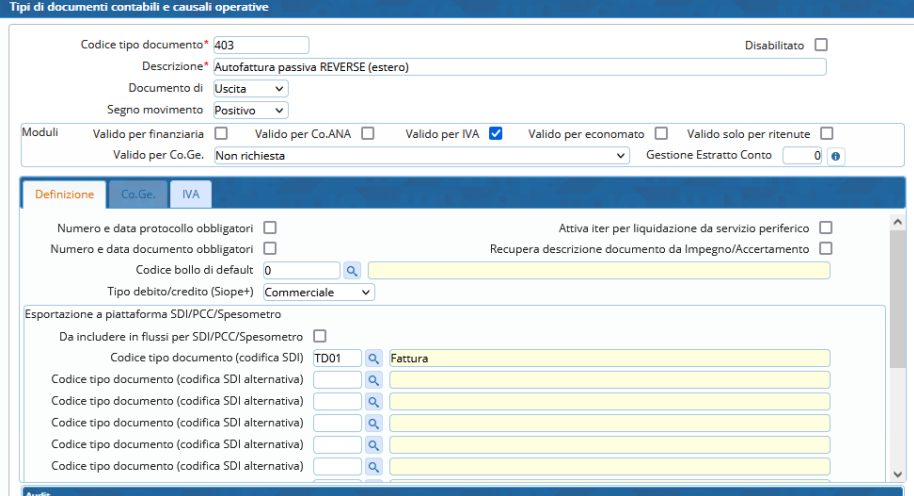

Palitalsoft S.r.l. Via Brodolini, 12 60035, Jesi - AN

altre sedi: Via Paganini, 57 62018, Potenza Picena - MC T. +39 0733 688026

T. +39 0731 22911 palitals oft@pecraccomandata.it info@palitalsoft.it

Via Tacito, 51/B 41123, Modena - MO T. +39 059 847066

P.I./C.F. 00994810430 Cap. Soc. euro 135.000,00 i.v. Società soggetta a direzione e coordinamento di Apra S.p.a.

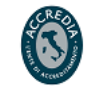

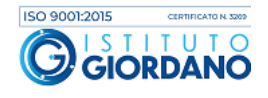

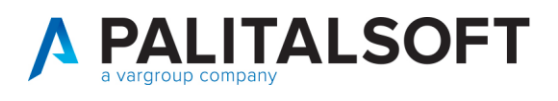

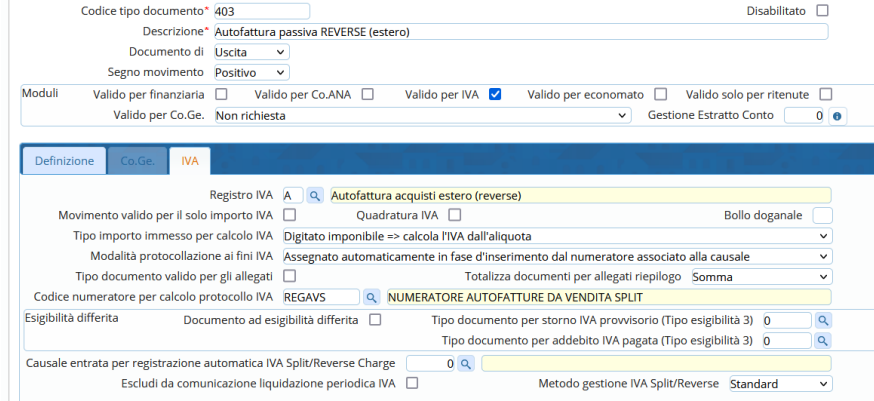

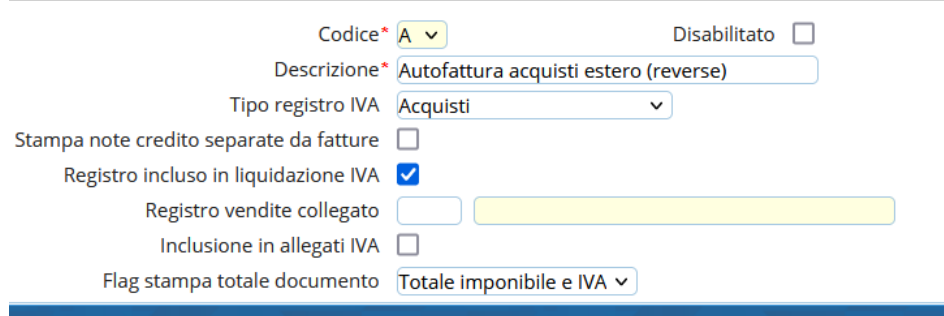

#### **1.1.2 Fattura cartacea** con IVA esposta **dal Cedente/Prestatore (utilizzo TD28)**

<span id="page-12-0"></span>Il soggetto passivo IVA residente o stabilito in Italia, che riceve una fattura cartacea con addebito di imposta da soggetto residente nella Repubblica di San Marino, deve predisporre un file con Tipo Documento TD28 e **inviarlo tramite SDI.**

Entrato a pieno regime dal 1° luglio 2022 (dopo una fase transitoria partita il 1° ottobre 2021), l'asse della **fattura elettronica Italia-San Marino** si arricchisce adesso di un altro elemento fondamentale. Si tratta della **gestione delle fatture cartacee** ricevute dagli operatori italiani tramite l'introduzione del nuovo tipo documento **TD28**.

#### **1. Registrazione Fattura passiva da documento cartaceo**

- Utilizzare una causale FINANZIARIA, con IVA, con ITER
- Esigibilità immediata
- NO autofattura automatica
- Reg. acquisti standard in funzione del servizio (istituzionale, commerciale)
- NO tipologia SDI

Palitalsoft S.r.l. Via Brodolini, 12 60035, Jesi - AN

Via Paganini, 57

1 +39 0733 688026

62018, Potenza Picena - MC

altre sedi:

T. +39 0731 22911 palitals oft@pecraccomandata.it info@palitalsoft.it

Via Tacito, 51/B 41123, Modena - MO T. +39 059 847066

P.I./C.F. 00994810430 Cap. Soc. euro 135.000,00 i.v. Società soggetta a direzione e coordinamento di Apra S.p.a.

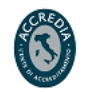

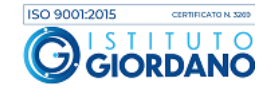

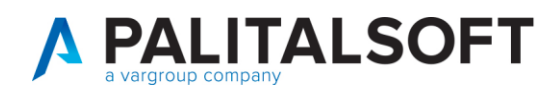

- a) Registrata su reg. Acquisti standard (esigib. Immediata), NO SPLIT, pagamento intero al fornitore (imponibile + IVA)
- b) utilizzare assoggettamento ad hoc (es. IVA esposta San Marino)
- c) Tipologia IVA:
	- o Iva istituzionale: importo iva pagato al fornitore.
	- o Iva commerciale: iva pagata al fornitore ed in liquidazione, poi compensata con autofattura manuale (no automatismo classico dello split commerciale)

#### 2. **Registrazione Autofattura attiva**

- Causale solo IVA, NO FINANZIARIA.
- Tipo documento SDI: TD28
- Registro Autofatture estere con numerazione progressiva standard (quindi numero documento diverso da numero protocollo IVA):
	- o Iva istituzionale: solo a scopo comunicazione a SdI
	- o Iva commerciale: scopo comunicazione a SdI e compensata con fattura acquista
- allegare alla fattura attiva di tipo TD28 un tipo allegato 14 (documento cartaceo sammarinese)

La causale andrà impostata come di seguente:

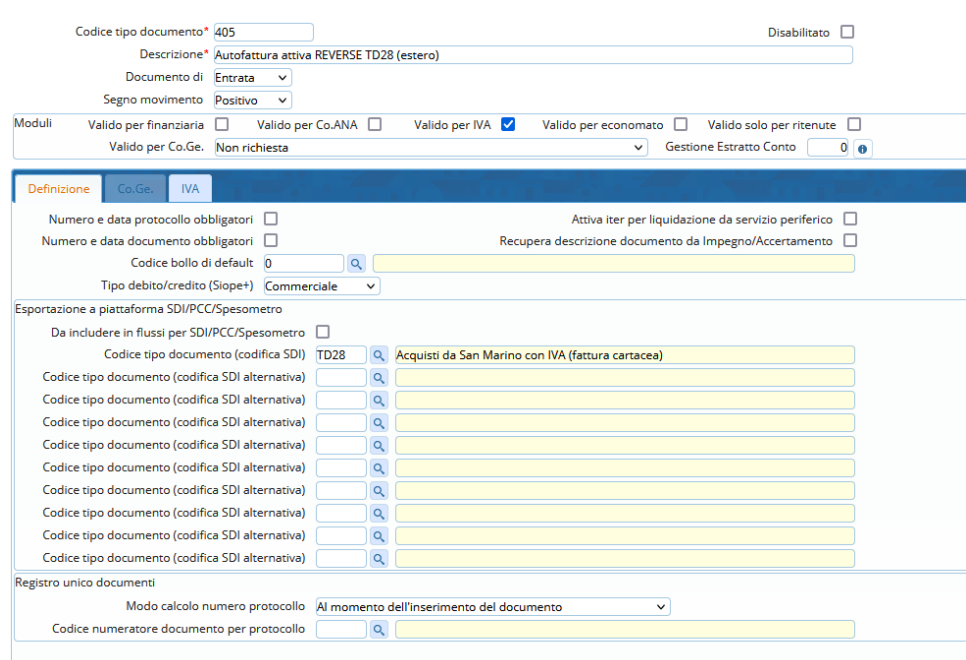

Palitalsoft S.r.l. Via Brodolini, 12 60035, Jesi - AN

altre sedi: Via Paganini, 57 62018, Potenza Picena - MC T +39 0733 688026

T. +39 0731 22911 palitals oft@pecraccomandata.it Cap. Soc. euro 135.000,00 i.v. info@palitalsoft.it

Via Tacito, 51/B 41123, Modena-MO T +39 059 847066

P.I./C.F. 00994810430 Società soggetta a direzione e coordinamento di Apra S.p.a.

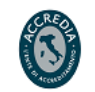

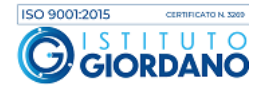

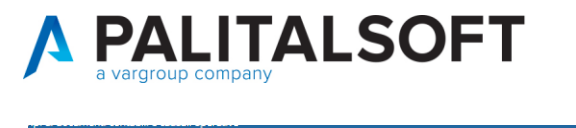

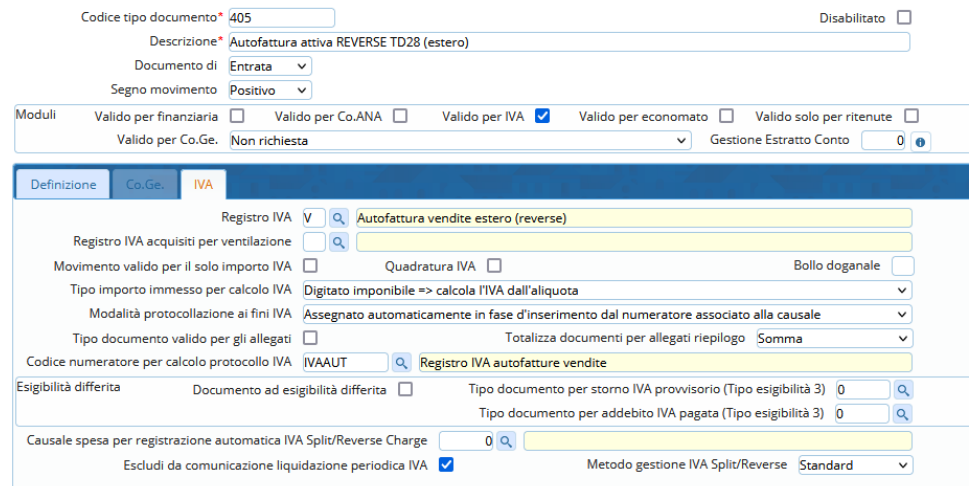

# <span id="page-14-0"></span>**1.2 ACQUISTI INTRA UE**

### **Fattura di acquisto beni e servizi (in ambito IVA COMMERCIALE)**

- 1. Registrazione Fattura passiva da documento elettronico
- Utilizzare una causale operativa che preveda solo FINANZIARIA, NO IVA (es: liquidazione diretta NO ITER)
- Non verrà generata autofattura automatica
- Tipologia documento SDI: TD01
- Al fornitore emesso ordinativo di pagamento per il solo importo dell'imponibile.

### Di seguito si propone un esempio di causale operativa da utilizzare:

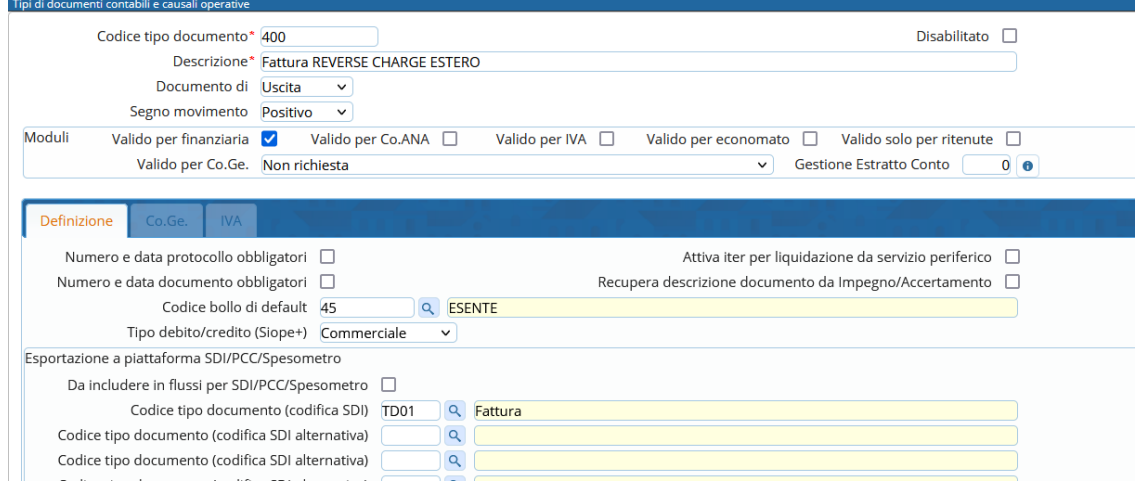

Palitalsoft S.r.l. Via Brodolini, 12 60035, Jesi - AN

altre sedi: Via Paganini, 57 62018, Potenza Picena - MC T. +39 0733 688026

T. +39 0731 22911 palitalsoft@pecraccomandata.it Cap. Soc. euro 135.000,00 i.v.<br>palitalsoft@pecraccomandata.it Cap. Soc. euro 135.000,00 i.v.<br>Società soggetta a direzione e

Via Tacito, 51/B 41123, Modena - MO T. +39 059 847066

P.I./C.F. 00994810430 Società soggetta a direzione e coordinamento di Apra S.p.a.

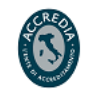

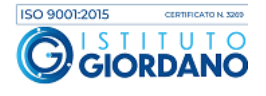

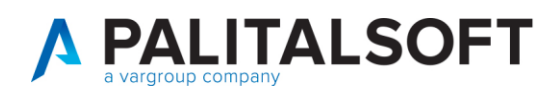

#### 2. Registrazione Autofattura attiva

- Obbligo autofattura elettronica
- Utilizzare una causale solo IVA, NO FINANZIARIA,
- Tipo documento SDI: inserito nel ciclo attivo che genera un documento speculare nel passivo (come autofattura dello split vendite)
	- o TD17: integrazione fattura per acquisto di servizi da soggetti UE -
	- o TD18: integrazione fatture per acquisto di beni intracomunitario
	- o TD19: integrazione fattura per acquisto di beni di soggetti UE, giù presenti nel territorio italiano
- Registro Autofatture estere con numerazione progressiva standard (quindi numero documento uguale al protocollo IVA)
- Iva commerciale
- Allegare alla fattura attiva TD17/18/19 la copia di cortesia del documento elettronico in arrivo da SdI

Operare con le stesse causali utilizzate nel resto del documento, scegliere in base alla tipologia di "Tipo documento SDI" necessario.

### **Fattura acquisto servizi – elettronica (in ambito IVA ISTITUZIONALE)**

- 1. Registrazione Fattura passiva da documento elettronico/cartaceo: Come sopra
- Utilizzare una causale operativa che preveda solo FINANZIARIA, NO IVA (es: liquidazione diretta NO ITER)
- Non verrà generata autofattura automatica
- Tipologia documento SDI: TD01
- Al fornitore emesso ordinativo di pagamento per il solo importo dell'imponibile.

#### Di seguito si propone un esempio di causale operativa da utilizzare:

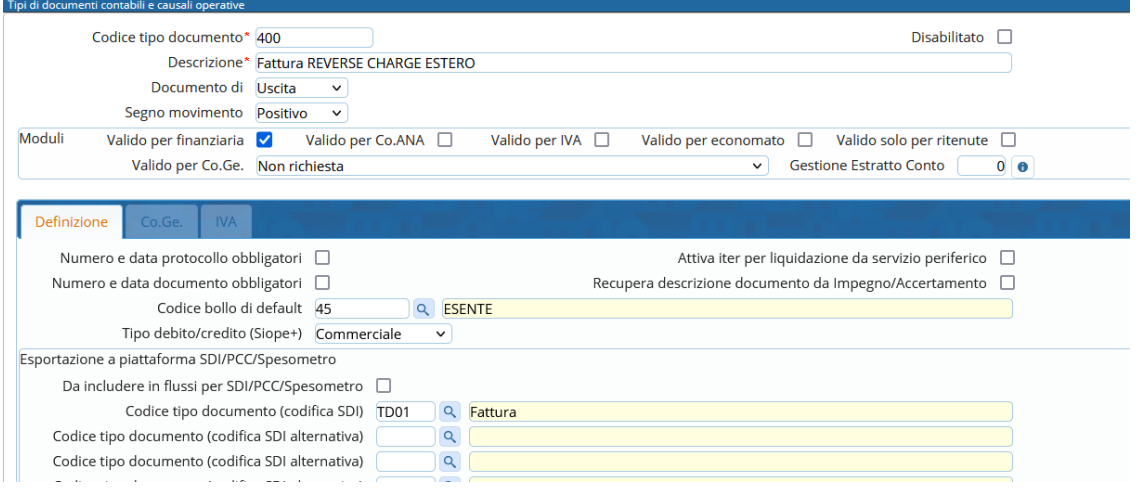

Palitalsoft S.r.l. Via Brodolini, 12 60035, Jesi - AN

altre sedi: Via Paganini, 57 62018 Potenza Picena - MC T +39 0733 688026

T. +39 0731 22911 palitals oft@pecraccomandata.it info@palitalsoft.it

Via Tacito, 51/B 41123. Modena - MO T +39 059 847066

P.I./C.F. 00994810430 Cap. Soc. euro 135.000,00 i.v. Società soggetta a direzione e coordinamento di Apra S.p.a.

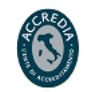

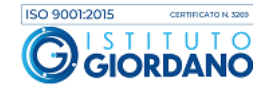

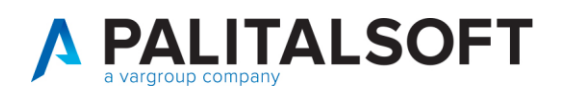

- 2. Registrazione Autofattura attiva: come sopra ma IVA da versare con F24EP con codice 622E, da presentare tramite modello INTRA12.
- Obbligo autofattura elettronica
- Utilizzare una causale solo IVA, NO FINANZIARIA,
- Tipo documento SDI: inserito nel ciclo attivo che genera un documento speculare nel passivo (come autofattura dello split vendite)
	- o TD17: integrazione fattura per acquisto di servizi da soggetti UE -
	- o TD18: integrazione fatture per acquisto di beni intracomunitario
	- o TD19: integrazione fattura per acquisto di beni di soggetti UE, giù presenti nel territorio italiano
- Registro Autofatture estere con numerazione progressiva standard (quindi numero documento uguale al protocollo IVA)
- Iva commerciale
- Allegare alla fattura attiva TD17/18/19 la copia di cortesia del documento elettronico in arrivo da SdI

Operare con le stesse causali utilizzate nel resto del documento, scegliere in base alla tipologia di "Tipo documento SDI" necessario.

# <span id="page-16-0"></span>**1.3 ACQUISTI EXTRA UE**

### **Fattura di acquisto servizi generici e NON – elettronica/cartacea (in ambito IVA COMMERCIALE)**

- 1. Registrazione Fattura passiva da documento cartaceo/elettronico
- Utilizzare una causale operativa che preveda solo FINANZIARIA, NO IVA (es: liquidazione diretta NO ITER)
- Non verrà generata autofattura automatica
- Tipologia documento SDI: TD01
- Al fornitore emesso ordinativo di pagamento per il solo importo dell'imponibile.

Di seguito si propone un esempio di causale operativa da utilizzare:

altre sedi: Via Paganini, 57 62018 Potenza Picena - MC T +39 0733 688026

T. +39 0731 22911 palitals oft@pecraccomandata.it info@palitalsoft.it

Via Tacito, 51/B 41123. Modena - MO T +39 059 847066

P.I./C.F. 00994810430 Cap. Soc. euro 135.000,00 i.v. Società soggetta a direzione e coordinamento di Apra S.p.a.

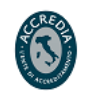

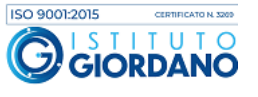

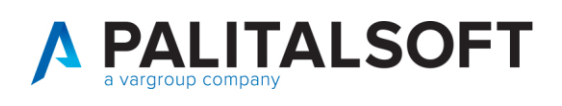

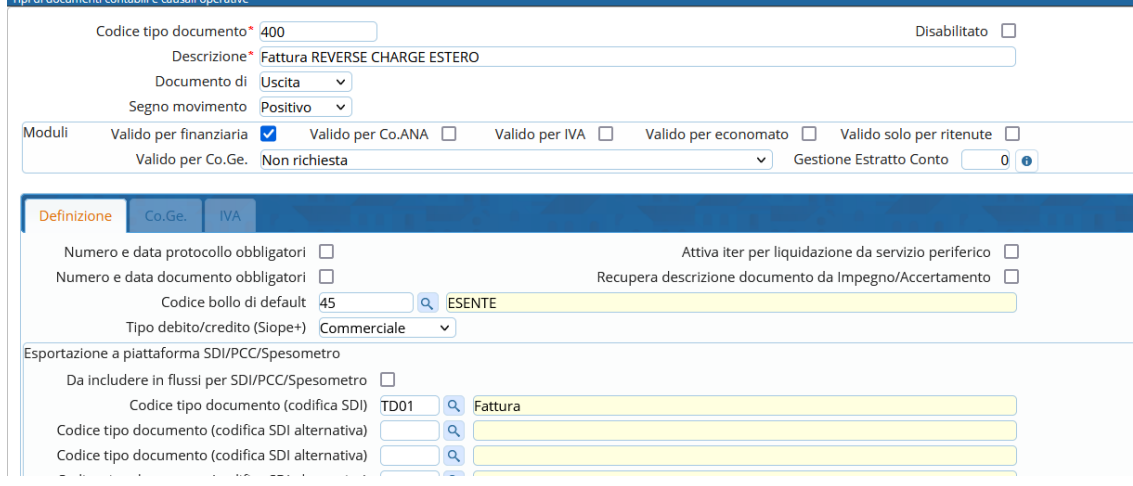

- 2. Registrazione Autofattura attiva
- Obbligo autofattura elettronica
- Utilizzare una causale solo IVA, NO FINANZIARIA,
- Tipo documento SDI: TD17 inserito nel ciclo attivo che genera un documento speculare nel passivo (come autofattura dello split vendite).
- Registro Autofatture estere con numerazione progressiva standard (quindi numero documento uguale al protocollo IVA)
- Iva commerciale

Di seguito si propone un esempio di causale operativa da utilizzare:

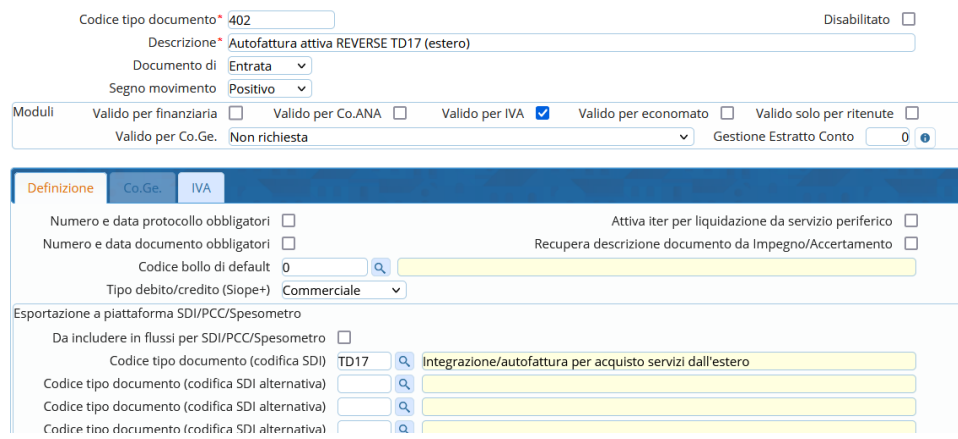

Palitalsoft S.r.l. Via Brodolini, 12 60035, Jesi - AN

altre sedi: Via Paganini, 57 62018, Potenza Picena - MC T. +39 0733 688026

T. +39 0731 22911 palitals oft@pecraccomandata.it Cap. Soc. euro 135.000,00 i.v. info@palitalsoft.it

Via Tacito, 51/B 41123, Modena - MO T. +39 059 847066

P.I./C.F. 00994810430 Società soggetta a direzione e coordinamento di Apra S.p.a.

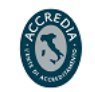

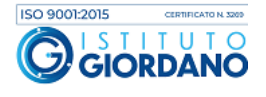

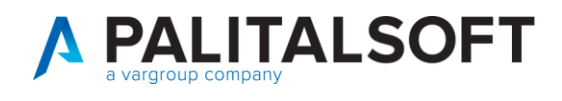

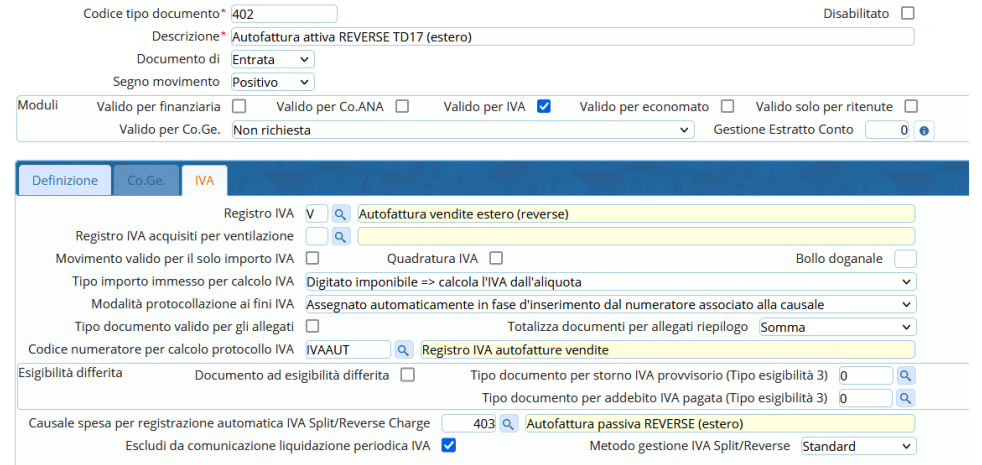

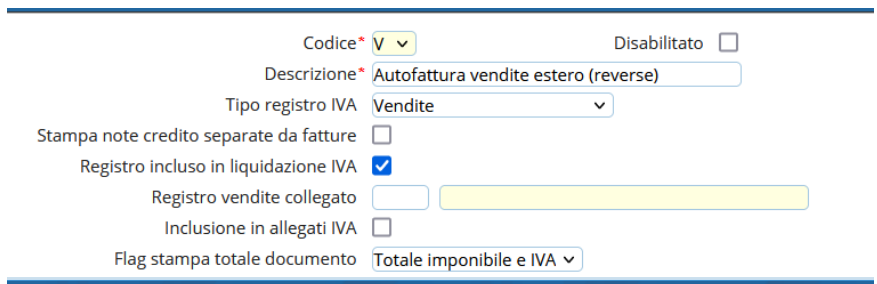

La causale dell'autofattura passiva che si creerà in automatico dovrà essere impostata come segue:

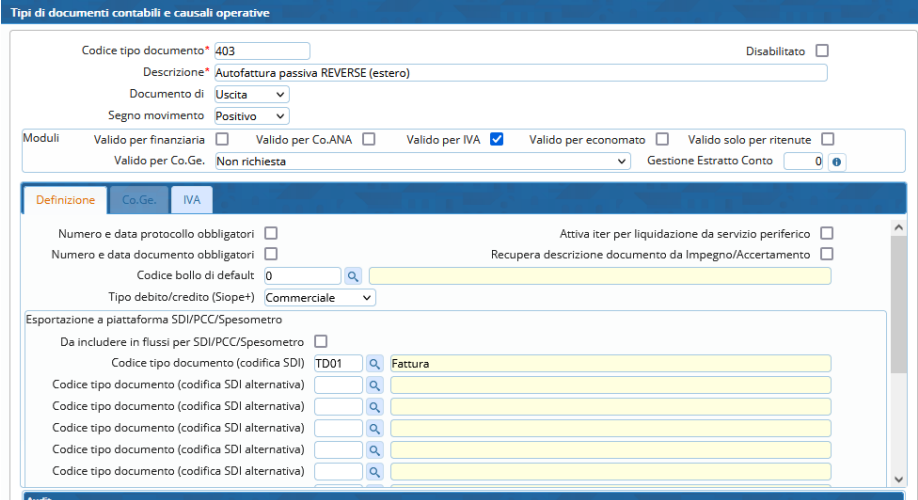

Palitalsoft S.r.l. Via Brodolini, 12 60035, Jesi - AN

altre sedi: Via Paganini, 57 62018, Potenza Picena - MC T. +39 0733 688026

T. +39 0731 22911

Via Tacito, 51/B 41123, Modena - MO T. +39 059 847066

P.I./C.F. 00994810430 Società soggetta a direzione e coordinamento di Apra S.p.a.

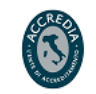

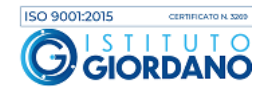

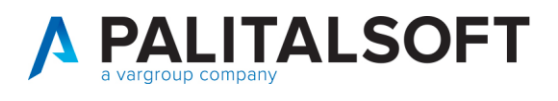

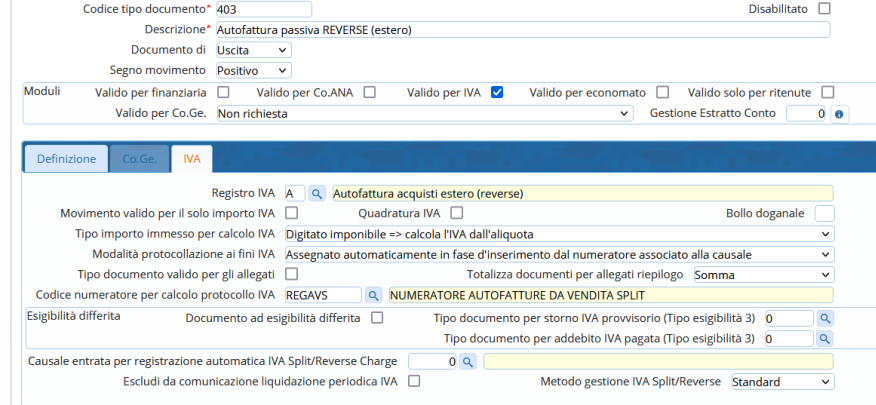

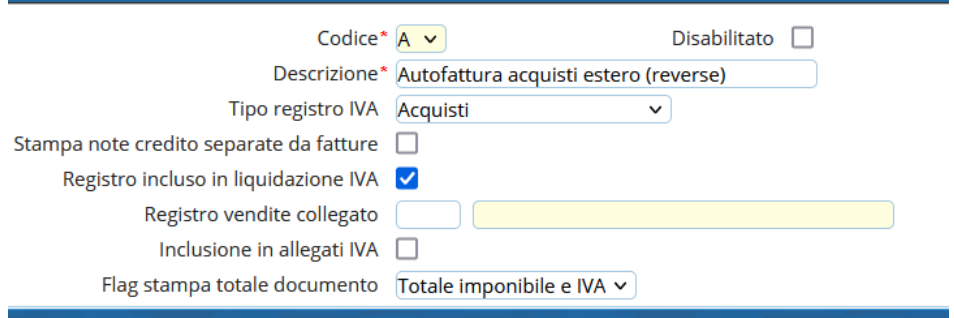

## **Fattura di acquisto da soggetti EXTRA EU di BENI presenti in Italia – elettronica/cartacea (in ambito IVA COMMERCIALE)**

- 1. Registrazione Fattura passiva da documento cartaceo/elettronico
- Utilizzare una causale operativa che preveda solo FINANZIARIA, NO IVA (es: liquidazione diretta NO ITER)
- Non verrà generata autofattura automatica
- Tipologia documento SDI: TD01
- Al fornitore emesso ordinativo di pagamento per il solo importo dell'imponibile.

Di seguito si propone un esempio di causale operativa da utilizzare:

Palitalsoft S.r.l. Via Brodolini, 12 60035, Jesi - AN

altre sedi: Via Paganini, 57 62018, Potenza Picena - MC T +39 0733 688026

T. +39 0731 22911 palitals of t@ pecraccomand at a.it Cap. Soc. euro 135.000,00 i.v. info@palitalsoft.it

Via Tacito, 51/B 41123, Modena - MO T. +39 059 847066

P.I./C.F. 00994810430 Società soggetta a direzione e coordinamento di Apra S.p.a.

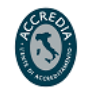

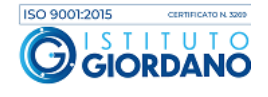

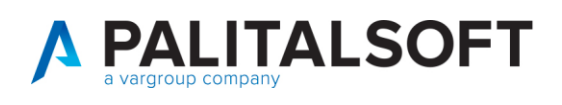

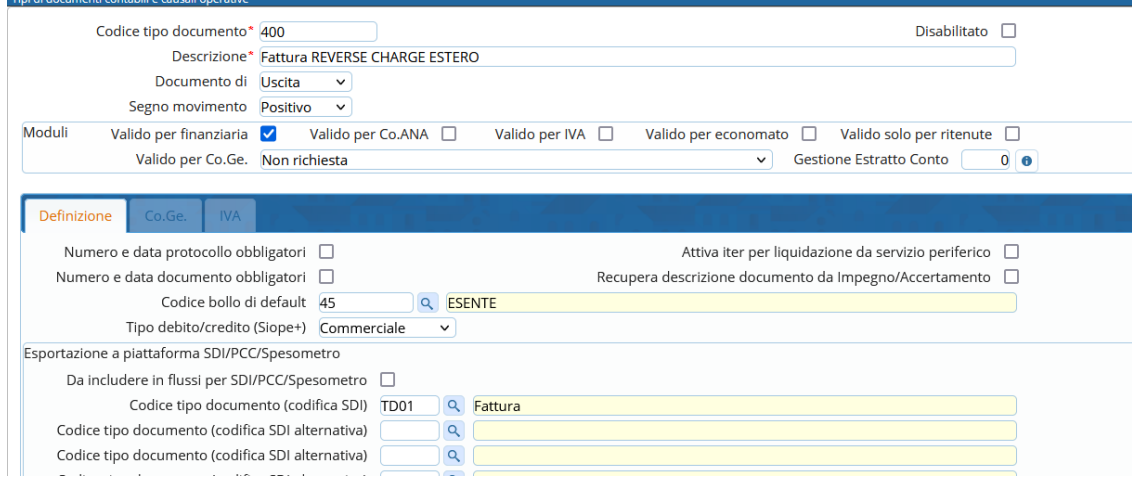

- 2. Registrazione Autofattura attiva
- Obbligo autofattura elettronica
- Utilizzare una causale solo IVA, NO FINANZIARIA,
- Tipo documento SDI: TD19 inserito nel ciclo attivo che genera un documento speculare nel passivo (come autofattura dello split vendite).
- Registro Autofatture estere con numerazione progressiva standard (quindi numero documento uguale al protocollo IVA)
- Iva commerciale

Di seguito si propone un esempio di causale operativa da utilizzare:

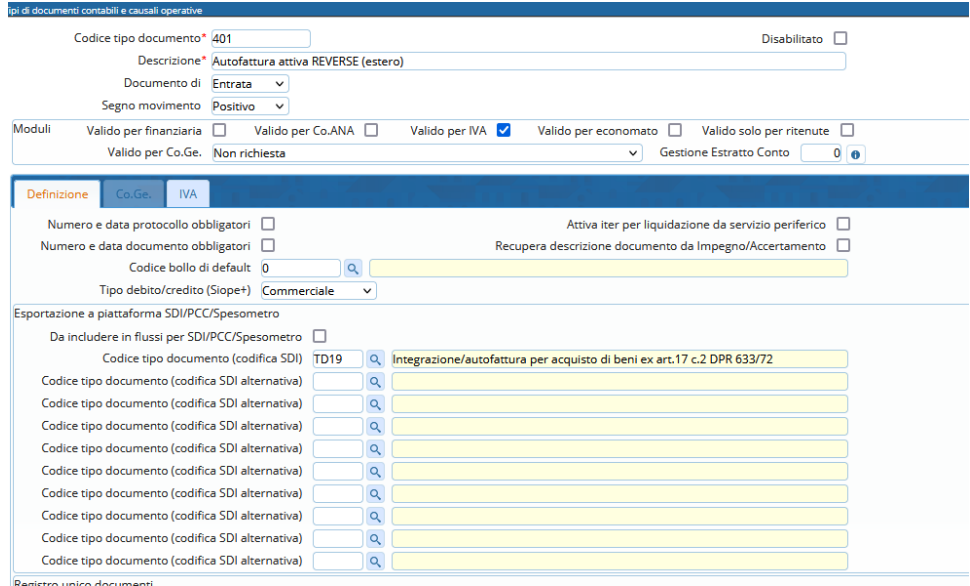

Palitalsoft S.r.l. Via Brodolini, 12 60035, Jesi - AN

altre sedi: Via Paganini, 57 62018, Potenza Picena - MC T. +39 0733 688026

T. +39 0731 22911 palitals oft@pecraccomandata.it Cap. Soc. euro 135.000,00 i.v. info@palitalsoft.it

Via Tacito, 51/B 41123, Modena - MO T. +39 059 847066

P.I./C.F. 00994810430 Società soggetta a direzione e coordinamento di Apra S.p.a.

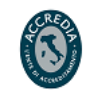

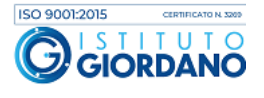

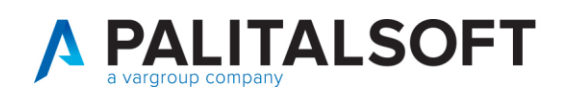

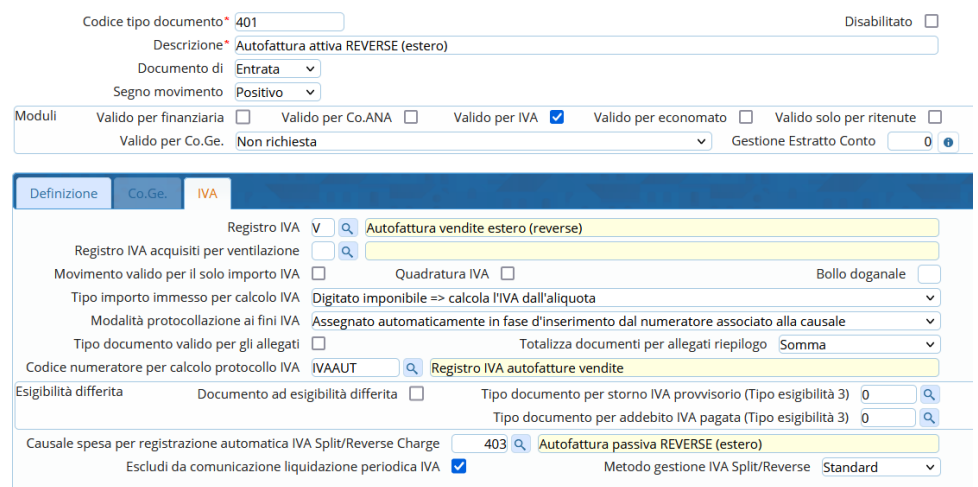

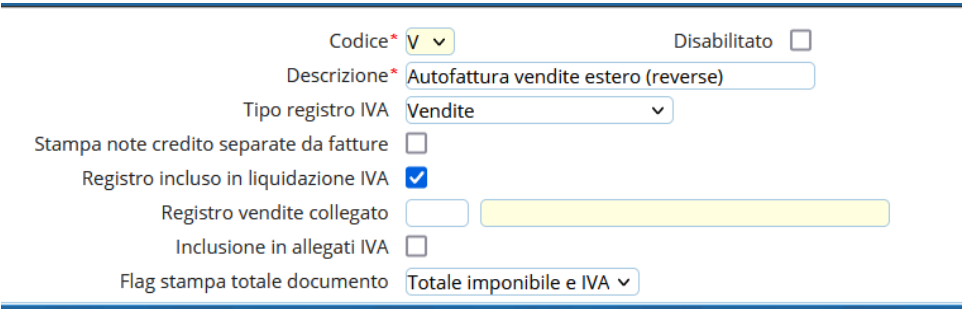

La causale dell'autofattura passiva che si creerà in automatico dovrà essere impostata come segue:

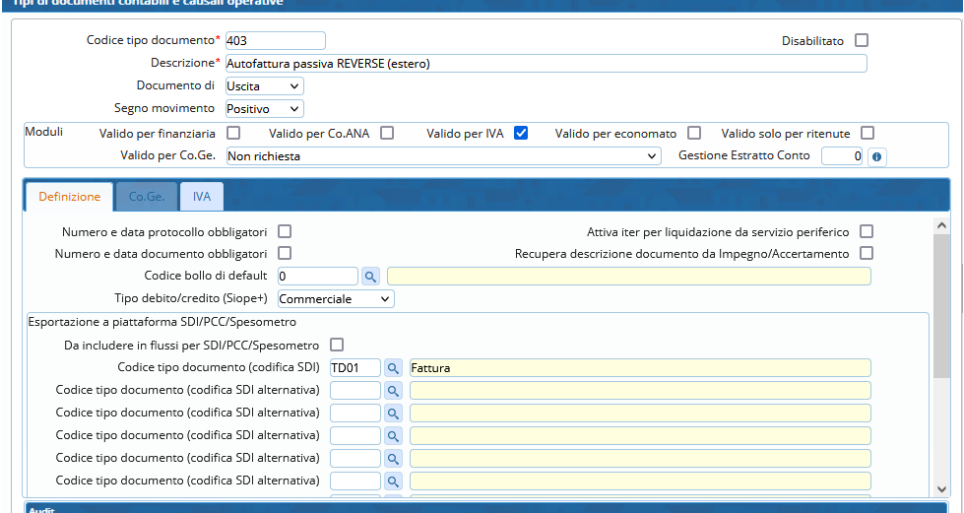

Palitalsoft S.r.l. Via Brodolini, 12 60035, Jesi - AN

altre sedi: 

T. +39 0731 22911

P.I./C.F. 00994810430 Società soggetta a direzione e coordinamento di Apra S.p.a.

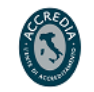

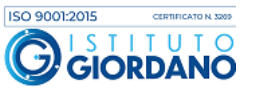

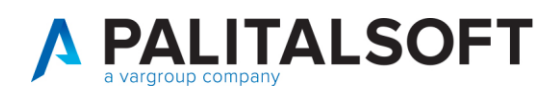

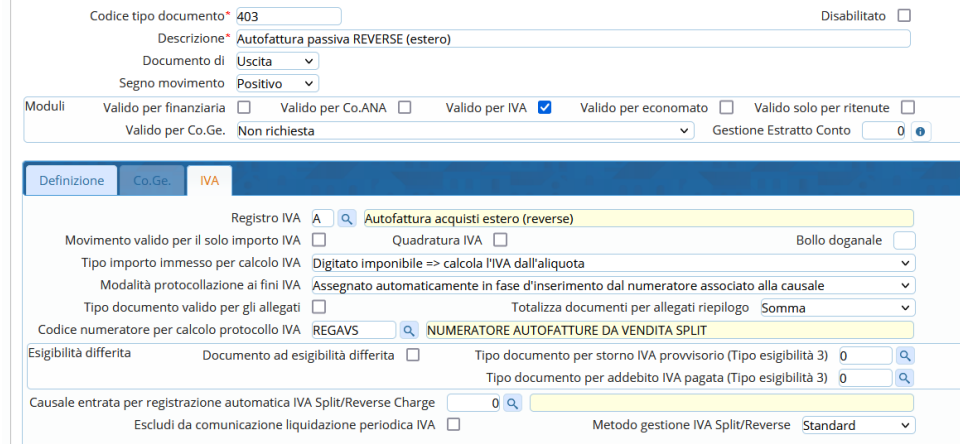

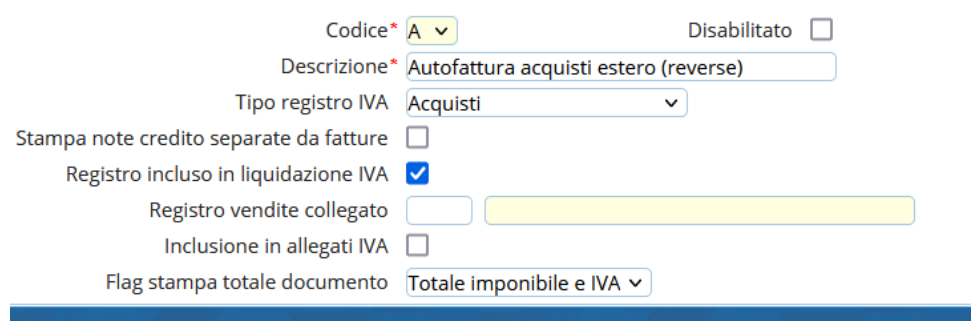

# **Fattura di acquisto da soggetti EXTRA EU di BENI presenti in Italia elettronica/cartacea (in ambito IVA ISTITUZIONALE)**

- 1. Registrazione Fattura passiva da documento elettronico/cartaceo:
- Utilizzare una causale operativa che preveda solo FINANZIARIA, NO IVA (es: liquidazione diretta NO ITER)
- Non verrà generata autofattura automatica
- Tipologia documento SDI: TD01
- Al fornitore emesso ordinativo di pagamento per il solo importo dell'imponibile.

Di seguito si propone un esempio di causale operativa da utilizzare:

Palitalsoft S.r.l. Via Brodolini, 12 60035, Jesi - AN

altre sedi: Via Paganini, 57 62018, Potenza Picena - MC T +39 0733 688026

T. +39 0731 22911 palitals oft@pecraccomandata.it Cap. Soc. euro 135.000,00 i.v. info@palitalsoft.it

Via Tacito, 51/B 41123, Modena - MO T. +39 059 847066

P.I./C.F. 00994810430 Società soggetta a direzione e coordinamento di Apra S.p.a.

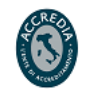

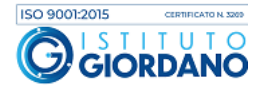

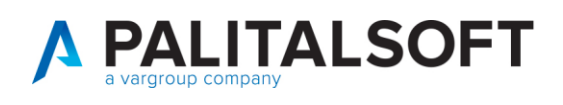

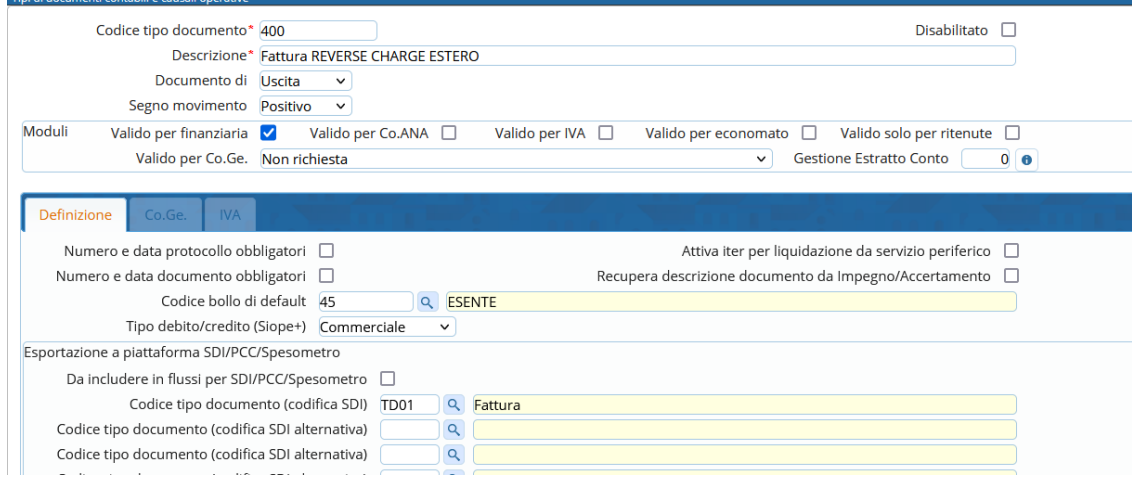

- 2. Registrazione Autofattura attiva:
- Obbligo autofattura elettronica
- Utilizzare una causale solo IVA, NO FINANZIARIA,
- Tipo documento SDI: TD19 inserito nel ciclo attivo che genera un documento speculare nel passivo (come autofattura delle split vendite).
- Registro Autofatture estere con numerazione progressiva standard (quindi numero documento uguale al protocollo IVA)
- Iva istituzionale: da versare con F24EP con codice 622E, da presentare tramite modello INTRA12

Di seguito si propone un esempio di causale operativa da utilizzare:

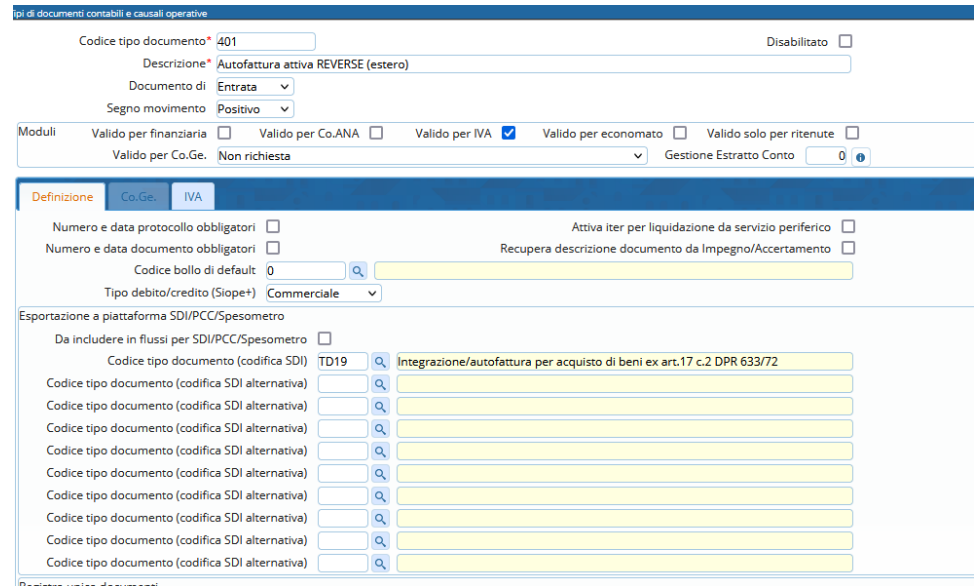

Palitalsoft S.r.l. Via Brodolini, 12 60035, Jesi - AN

altre sedi: Via Paganini, 57 62018, Potenza Picena - MC T. +39 0733 688026

T. +39 0731 22911 palitals oft@pecraccomandata.it Cap. Soc. euro 135.000,00 i.v. info@palitalsoft.it

Via Tacito, 51/B 41123, Modena - MO T. +39 059 847066

P.I./C.F. 00994810430 Società soggetta a direzione e coordinamento di Apra S.p.a.

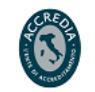

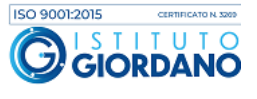

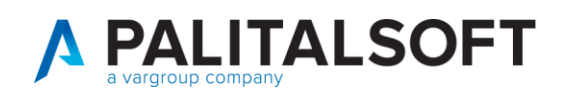

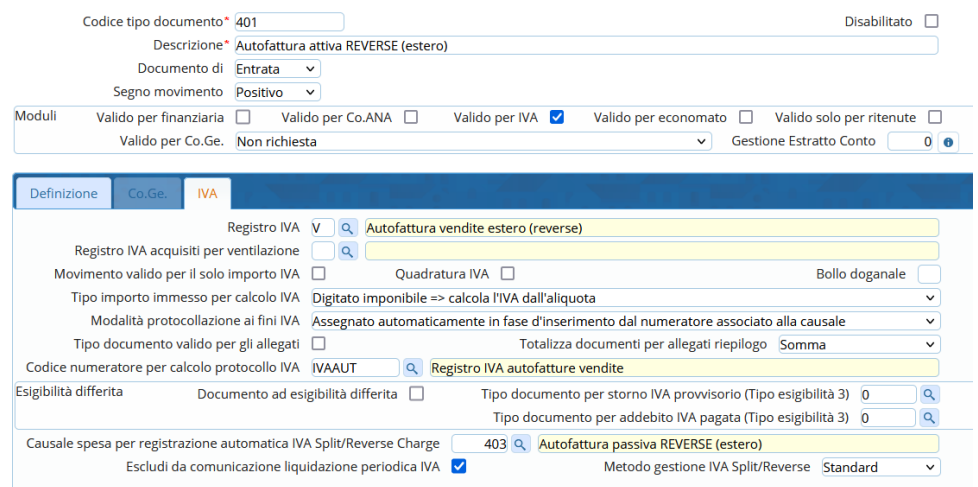

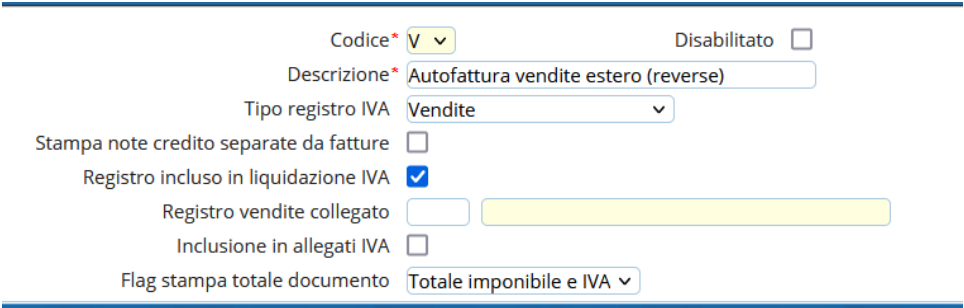

La causale dell'autofattura passiva che si creerà in automatico dovrà essere impostata come segue:

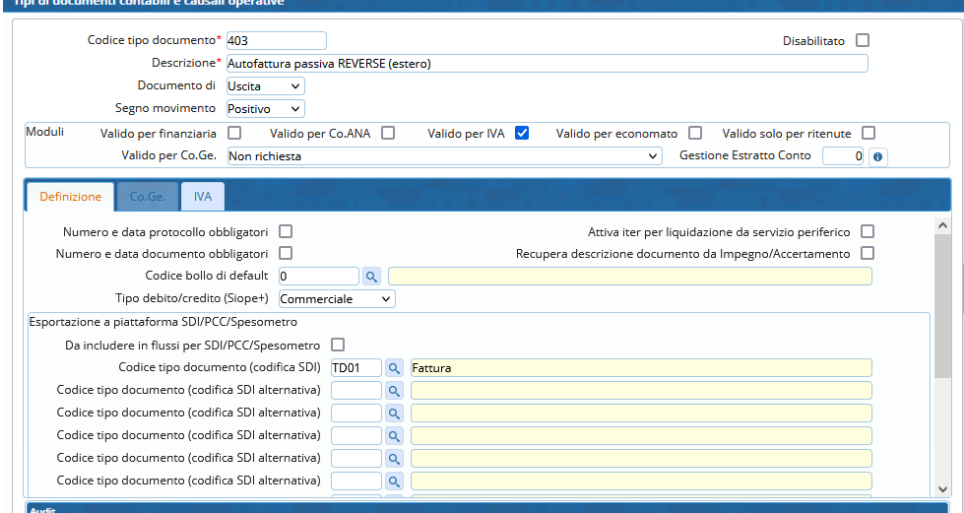

Palitalsoft S.r.l. Via Brodolini, 12 60035, Jesi - AN

altre sedi: 

T. +39 0731 22911

P.I./C.F. 00994810430 l. +39 0731 22911 P.I.7C.F. 00994810430<br>palitalsoft@pecraccomandata.it Cap. Soc. euro 135.000,00 i.v.<br>info@palitalsoft.it Società soggetta a direzione e Società soggetta a direzione e coordinamento di Apra S.p.a.

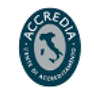

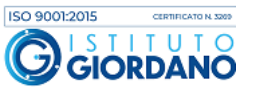

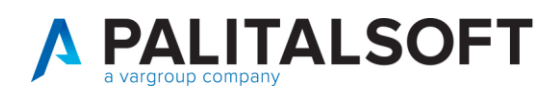

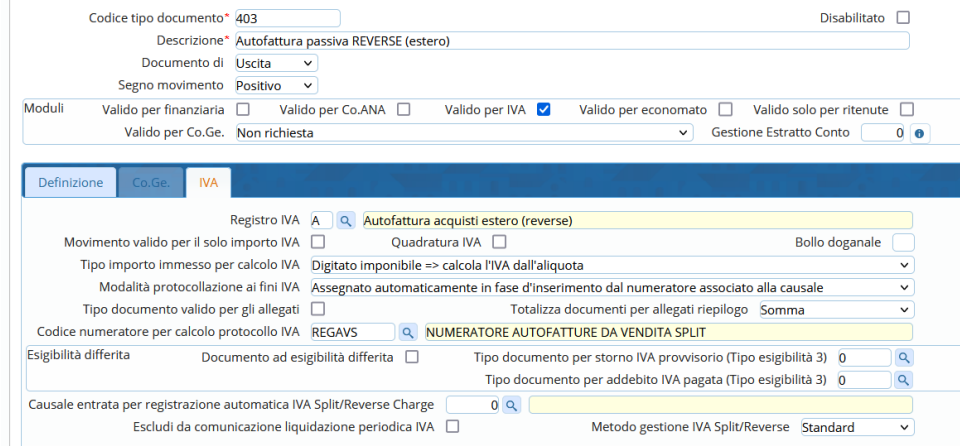

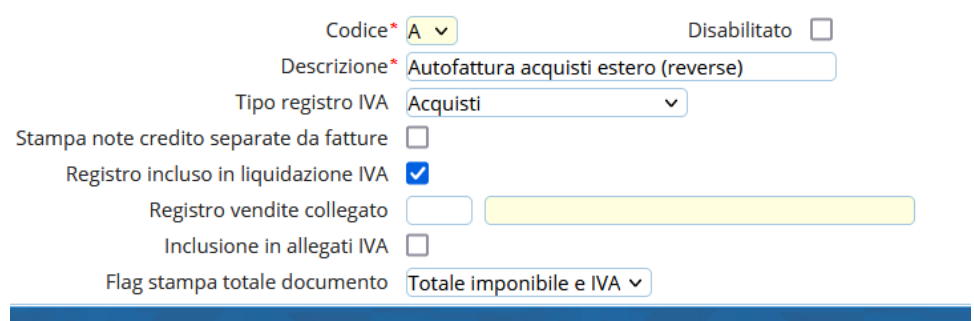

### <span id="page-25-0"></span>**1.4 ALLEGATI ALLA PRESENTE COMUNICAZIONE**

Per ulteriori approfondimenti e chiarimenti si allega la newsletter Enti Locali n. 10/2022 che tratta l'argomento esterometro sia per acquisti istituzionali che commerciali.

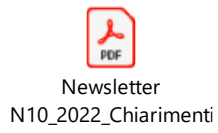

### **1.4.1.1 Rilascio implementazioni al software (titolo4)**

La modifica è disponibile a partire dalla release 7.11 su CWOL – patch del 25.01.2023

Palitalsoft S.r.l. Via Brodolini, 12 60035, Jesi - AN

altre sedi: Via Paganini, 57 62018, Potenza Picena - MC T. +39 0733 688026

T. +39 0731 22911 palitals oft@pecraccomandata.it info@palitalsoft.it

Via Tacito, 51/B 41123, Modena-MO T. +39 059 847066

P.I./C.F. 00994810430 Cap. Soc. euro 135.000,00 i.v. Società soggetta a direzione e coordinamento di Apra S.p.a.

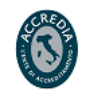

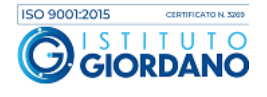

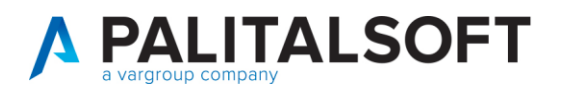

**Palitalsoft Srl**

Palitalsoft S.r.l. Via Brodolini, 12 60035, Jesi - AN

altre sedi: ales Sean:<br>
Via Paganini, 57 (and 2018), Via Tacito, 51/B<br>
62018, Potenza Picena – MC (41123, Modena – MO<br>
T. +39 0733 688026 (7. +39 059 847066)

T. +39 0731 22911 P.I./C.F. 00994810430<br>palitalsoft@pecraccomandata.it Cap. Soc. euro 135.000,00 i.v.<br>info@palitalsoft.it Società soggetta a direzione e Società soggetta a direzione e coordinamento di Apra S.p.a.

> Via Porzio, 4 - Centro Direzionale - Isola G/1 80143, Napoli - NA T. +39 081 5625276

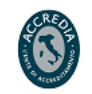

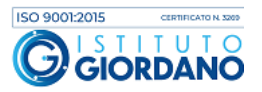

27